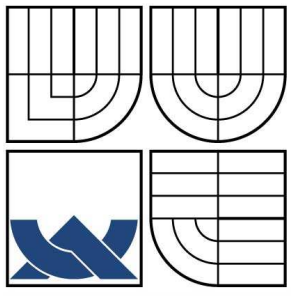

# VYSOKE UČENI TECHNICKÉ V BRNĚ

BRNO UNIVERSITY OF TECHNOLOGY

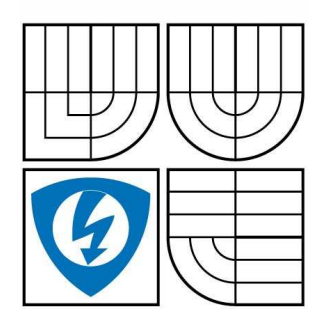

FAKULTA ELEKTROTECHNIKY A KOMUNIKACNÍCH **TECHNOLOGIÍ** ÚSTAV TELEKOMUNIKACÍ

FACULTY OF ELECTRICAL ENGINEERING AND COMMUNICATION DEPARTMENT OF TELECOMMUNICATIONS

# REALIZACE POČÍTAČOVÝCH MODELŮ VEDENÍ PRO PLC

DIPLOMOVÁ PRÁCE

AUTHOR

**SUPERVISOR** 

AUTOR PRÁCE BC. PETR MRÁKAVA

VEDOUCÍ PRÁCE doc. Ing. JIŘÍ MIŠUREC, CSc.

BRNO 2010

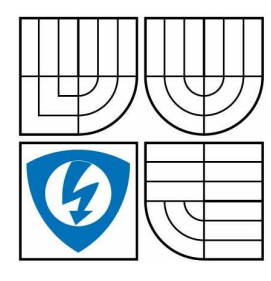

**VYSOKÉ UENÍ TECHNICKÉ V BRN**-

**Fakulta elektrotechniky a komunikaních technologií**

**Ústav telekomunikací**

# **Diplomová práce**

magisterský navazující studijní obor **Telekomunikaní a informaní technika**

*Student:* Bc. Petr Mrákava *ID:* 77817

*Roník:* 2 *Akademický rok:* 2009/2010

**NÁZEV TÉMATU:**

# **Realizace poítaových model vedení pro PLC**

# **POKYNY PRO VYPRACOVÁNÍ:**

Proveďte rozbor modelů datových a silnoproudých kabelů. Navrhněte vhodný počítačový model silnoproudého kabelu a popište jednotlivé parametry. Vyberte vhodný silnoproudý kabel pro nn a změřte jeho parametry potřebné pro model. Model tohoto kabelu pak ověřte vhodnou simulací datového přenosu PLC.

# **DOPORUCENÁ LITERATURA:**

[1] Feibel, W. Encyklopedie počítačových sítí, Computer Press, 1996, ISBN 80-85896-67-2. [2] Kirwan, S., South, G. Power Line Networking Technologies Broadband Potential. Dostupné na http://glasnost.itcarlow.ie/~net4/kirwans/bband.html. 2003. [3] Dostert, K. Powerline Communications, Prentice-Hall, Upper Saddle River, USA, 2001, ISBN 0-13-029342-3.

*Termín zadání:* 29.1.2010 *Termín odevzdání:* 26.5.2010

**Vedoucí práce:** doc. Ing. Jiří Mišurec, CSc.

**prof. Ing. Kamil Vrba, CSc.** *pedseda oborové rady*

### **UPOZORNENÍ:**

Autor diplomové práce nesmí při vytváření diplomové práce porušit autorská práva třetích osob, zejména nesmí zasahovat nedovoleným způsobem do cizích autorských práv osobnostních a musí si být plně vědom následku porušení ustanovení § 11 a následujících autorského zákona č. 121/2000 Sb., včetně možných trestněprávních důsledků vyplývajících z ustanovení části druhé, hlavy VI. díl 4 Trestního zákoníku č.40/2009 Sb.

# **ANOTACE**

Předmětem této práce je seznámit se s parametry, které popisují vlastnosti přenosových vedení, a s možností modelování datových a silnoproudých modelů. V práci je také nastíněn rozdíl v mechanické struktuře jednotlivých druhů kabelů. Praktická část se zaměřuje pouze na silnoproudé kabely a na změření jejich základních parametrů. Následně je vytvořen počítačový model, který popisuje chování kabelových vedení při vyšších frekvencích, než na které jsou primárně určeny. V závěrečné části je vytvořena experimentální síť PLC pro dálkové odečety elektroměrů a na ní měřeny různé přenosové vlastnosti.

# **Klíová slova:**

Parametry vedení, modely vedení, silnoproudé kabely, PLC technologie, Echelon

# **ABSTRACT**

The subject of this thesis is to become familiar with the different parameters describing the lines, and the possibility of modeling data and power models. The thesis also outlined the difference in the mechanical structure of different types of cables. The practical part focuses only on the power cables and measure their basic parameters. Then is created computer model which describes the behavior of cable lines at higher frequencies than are primarily intended. The final section is an experimental network created by the PLC for remote reading of electricity meters, and it measured different transmission properties.

# **Keywords**:

Line parameters, model parameters, power cables, PLC technology, Echelon

MRÁKAVA, P. Realizace počítačových modelů vedení pro PLC. Brno: Vysoké učení technické v Brně, Fakulta elektrotechniky a komunikačních technologií, 2010. 65 s. Vedoucí diplomové práce doc. Ing. Jiří Mišurec, CSc.

# **PROHLÁŠENÍ**

Prohlašuji, že svoji diplomovou práci na téma Realizace počítačových modelů vedení pro PLC jsem vypracoval samostatně pod vedením vedoucího semestrálního projektu a s použitím odborné literatury a dalších informačních zdrojů, které jsou všechny citovány v práci a uvedeny v seznamu literatury na konci práce.

Jako autor uvedené diplomové práce dále prohlašuji, že v souvislosti s vytvořením tohoto projektu jsem neporušil autorská práva třetích osob, zejména jsem nezasáhl nedovoleným způsobem do cizích autorských práv osobnostních a jsem si plně vědom následků porušení ustanovení § 11 a následujících autorského zákona č. 121/2000 Sb., včetně možných trestněprávních důsledků vyplývajících z ustanovení § 152 trestního zákona č. 140/1961 Sb.

V Brně dne ...............

 dne ............... ............................................ podpis autora

# PODĚKOVÁNÍ

Děkuji vedoucímu diplomové práce doc. Ing. Jiřímu Mišurcovi, CSc za velmi užitečnou metodickou pomoc a cenné rady při zpracování diplomové práce.

 $V$  Brně dne  $\dots\dots\dots\dots\dots\dots$ 

dne …………….. ............................................

podpis autora

# Obsah

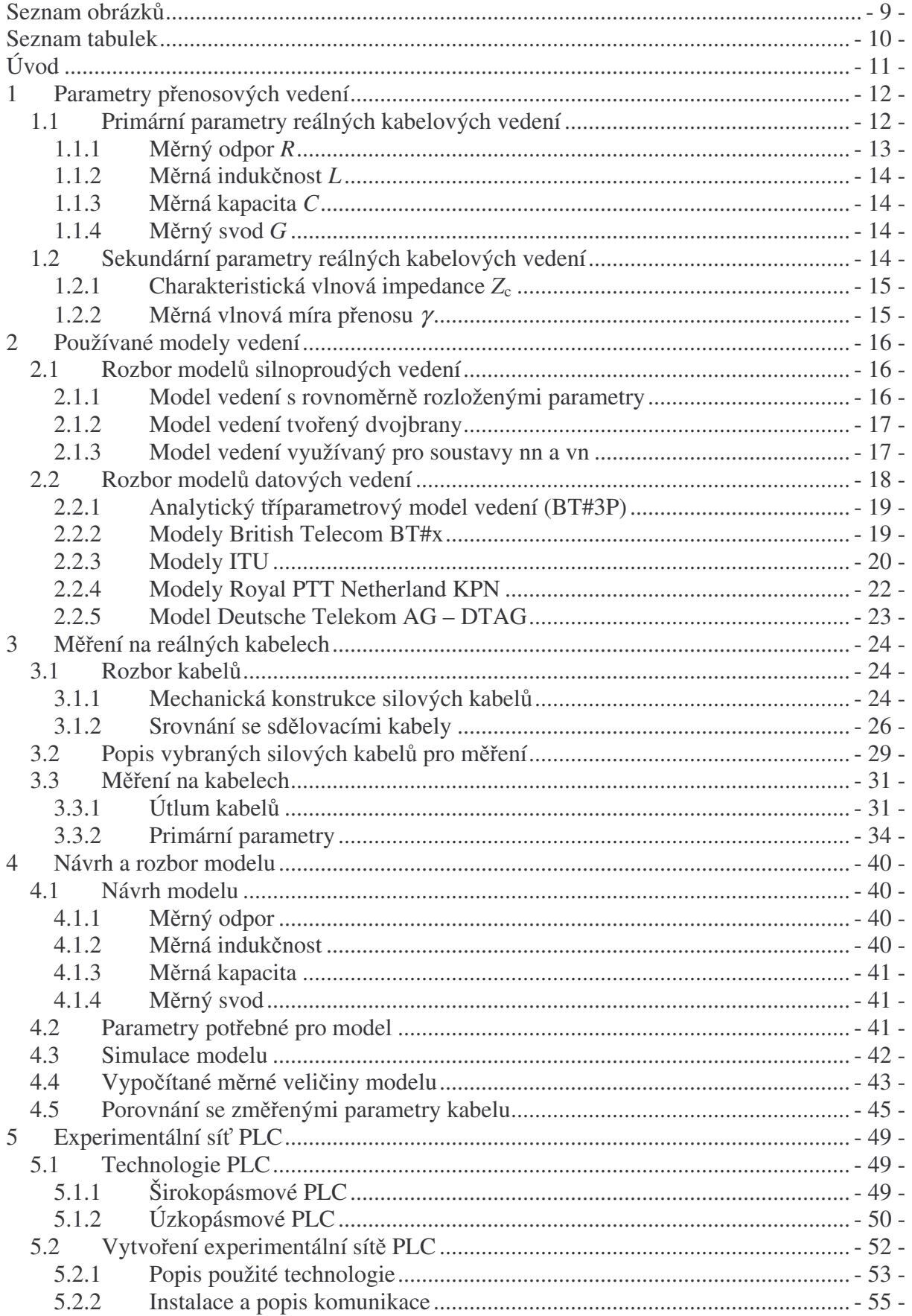

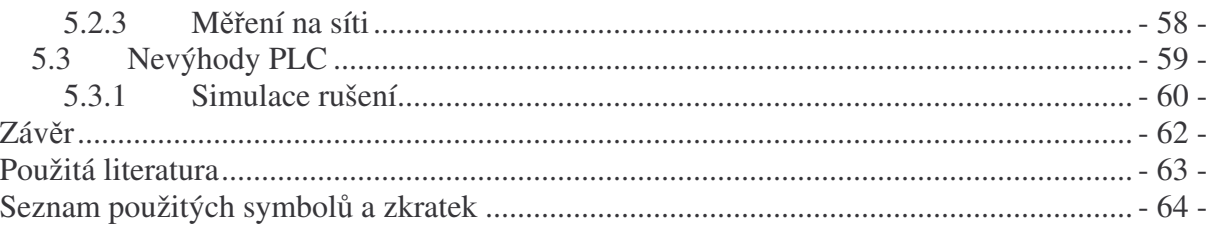

# **Seznam obrázk**

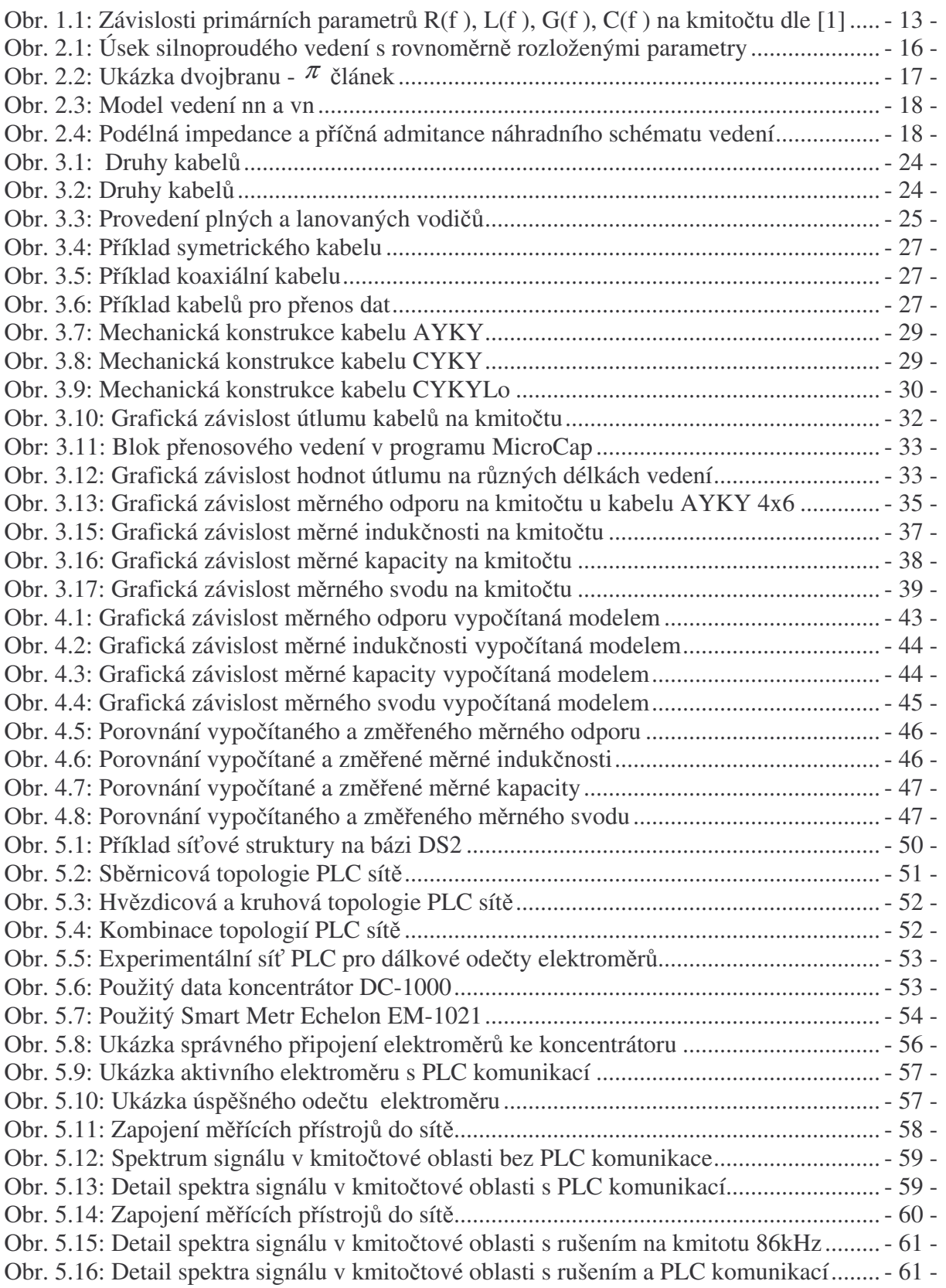

# **Seznam tabulek**

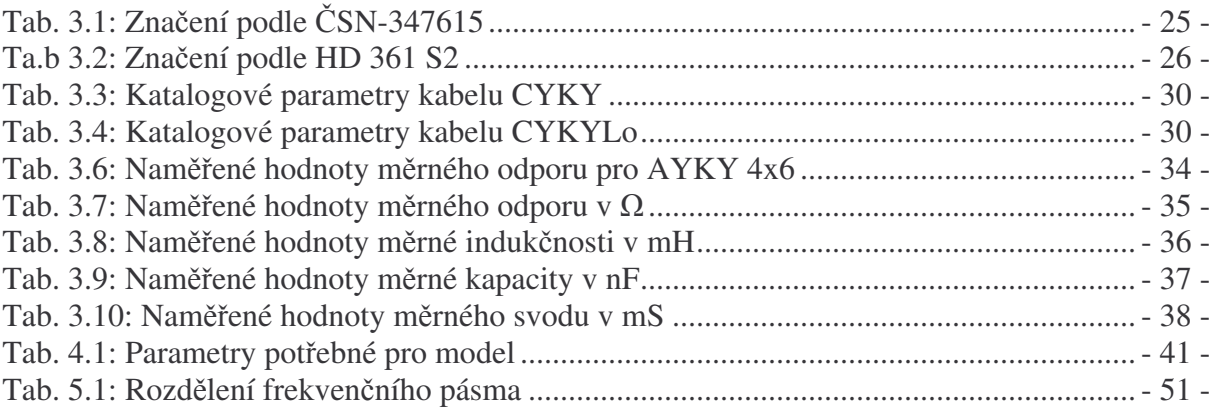

# **Úvod**

V dnešní době je přenos dat po elektrické síti (PLC) již velmi známou technologií. Využívá se především v odvětví úzkopásmových služeb, do kterých můžeme zahrnout různá měření, regulace, či hromadné dálkové ovládání (HDO). Technologie dosahuje v uvedených oblastech velmi dobrých výsledků a je hojně využívaná. Prosadila se také v samotné širokopásmové komunikaci pro přenos dat. Ale bohužel i pro své nesporné výhody, jako je např. využití již stávajících silových rozvodů, slouží pouze jako určitá alternativa k ostatním používaným komunikačním technologiím.

Pro samotnou PLC technologii a následný přenos dat je samozřejmě nutná existence přenosového kanálu, neboli přenosového vedení. Obecně se na vedení můžeme podívat z více úhlů pohledu. Po energetické stránce jsou na vedení kladeny jiné požadavky než z pohledu telekomunikačního. Z energetického hlediska je primární vlastností pouze přenos elektrické energie s nízkým kmitočtem na rozdíl od komunikačních technologií, kde se k přenosu využívá daleko vyšších kmitočtů. Právě proto se různé kabely liší i po mechanické stránce, aby nejvíce vyhovovaly daným potřebám. Mimo jiné se vlastnosti kabelových vedení dají popsat různými parametry, konkrétně primárními a sekundárními. Tyto parametry jsou na vedení rozloženy po celé jeho délce a dají se z nich vytvořit modely, které jsou teoretickou náhradou za skutečná vedení. Existují jak modely silnoproudých vedení, které popisující přenos energie, tak i modely telekomunikačních vedení popisující přenos dat.

Proto se v diplomové práci nejdříve zaměřím na obecný popis elektrických a mechanických vlastností různých druhů vedení. V teoretické části také uvedu rozbor modelů pro silnoproudé a telekomunikační využití, ze kterých se bude dále vycházet při tvorbě vlastního počítačového modelu. Model by měl popisovat chování základních parametrů silnoproudých kabelů při vyšších frekvencích, než na které jsou původně stavěny. Parametry kabelů si v následující praktické části i reálně změřím, abych je mohl navzájem porovnat s vypočítanými parametry navrženého modelu. Jelikož diplomová práce nese název "Realizace počítačových modelů vedení pro PLC", budu se snažit o vytvoření vlastní sítě na které by probíhala komunikace přes silové rozvody. Na takto vytvořené síti můžeme provést řadu měření a tím zjistit více podrobností o použité technologii, samotné komunikaci a přenosu dat.

# **1 Parametry penosových vedení**

K popisu přenosových vedení se využívají čtyři základní parametry, tzv. **primární** parametry. Vypovídají o přenosových vlastnostech vedení a využívají se většinou pro výpoty a náhradní modely. Primární parametry jsou: [1]

- odpor  $-R(\Omega)$ ,
- $\bullet$  indukčnost  $L$  (H),
- kapacita  $C$  (F),
- $svod G(S)$ .

Při řešení soustav můžeme z primárních parametrů dále určit také odvozené parametry tzv. **sekundární parametry** vedení, které zahrnují.

- charakteristickou (vlnovou) impedanci,
- $\bullet$  činitel přenosu (konstanta šíření).

Z pohledu silnoproudého jsou také velice důležité odvoditelné parametry jako je induktivní reaktance *X* (1.1) a kapacitní susceptance (vodivost) *B* (1.2).

$$
X = 2 \cdot \pi \cdot f \cdot L \tag{1.1}
$$

$$
B = 2 \cdot \pi \cdot f \cdot C \tag{1.2}
$$

V poslední řade můžeme také v odvozených parametrech uvést i podélnou impedanci  $Z(1.3)$  a příčnou admitanci  $Y(1.4)$ . [2]

$$
Z = R + j2\pi \cdot f \cdot L = R + jX \tag{1.3}
$$

$$
Y = G + j2\pi \cdot f \cdot C = G + jB. \tag{1.4}
$$

Obecně u silnoproudého vedení primární a sekundární parametry popisují chování kabelů při přenosu elektrické energie. Ale při přenosu datových informací kabelem bývají jeho vlastnosti zcela odlišné. Proto následující popis primárních a sekundárních parametr bude proveden z hlediska přenosu dat. Při určování elektrických vlastností kabelových vedeních musíme vycházet i z jejich mechanické konstrukce kabelů, která bude také dále rozebrána.

# **1.1 Primární parametry reálných kabelových vedení**

Primární parametry obsahují čtyři základní složky, které vypovídají o přenosových vlastnostech vedení, slouží k výpočtům a k jednoduššímu vyjádření elektrických parametrů. Můžeme je také nazvat jako parametry měrné, protože jsou vztaženy k jednotce délky, tedy měrný odpor, měrná indukčnost, měrný svod a měrná kapacita. Primární parametry jsou více či méně závislé na kmitočtu a mělo by být uvedeno, pro jaký kmitočet dané hodnoty platí nebo je případně vyjádřit ve formě kmitočtově závislých funkcí  $R(f)$ ,  $L(f)$ ,  $G(f)$ ,  $C(f)$  [1]. Ukázku charakteristik primárních parametrů na kmitočtu udávají grafy na obrázku 1.1.

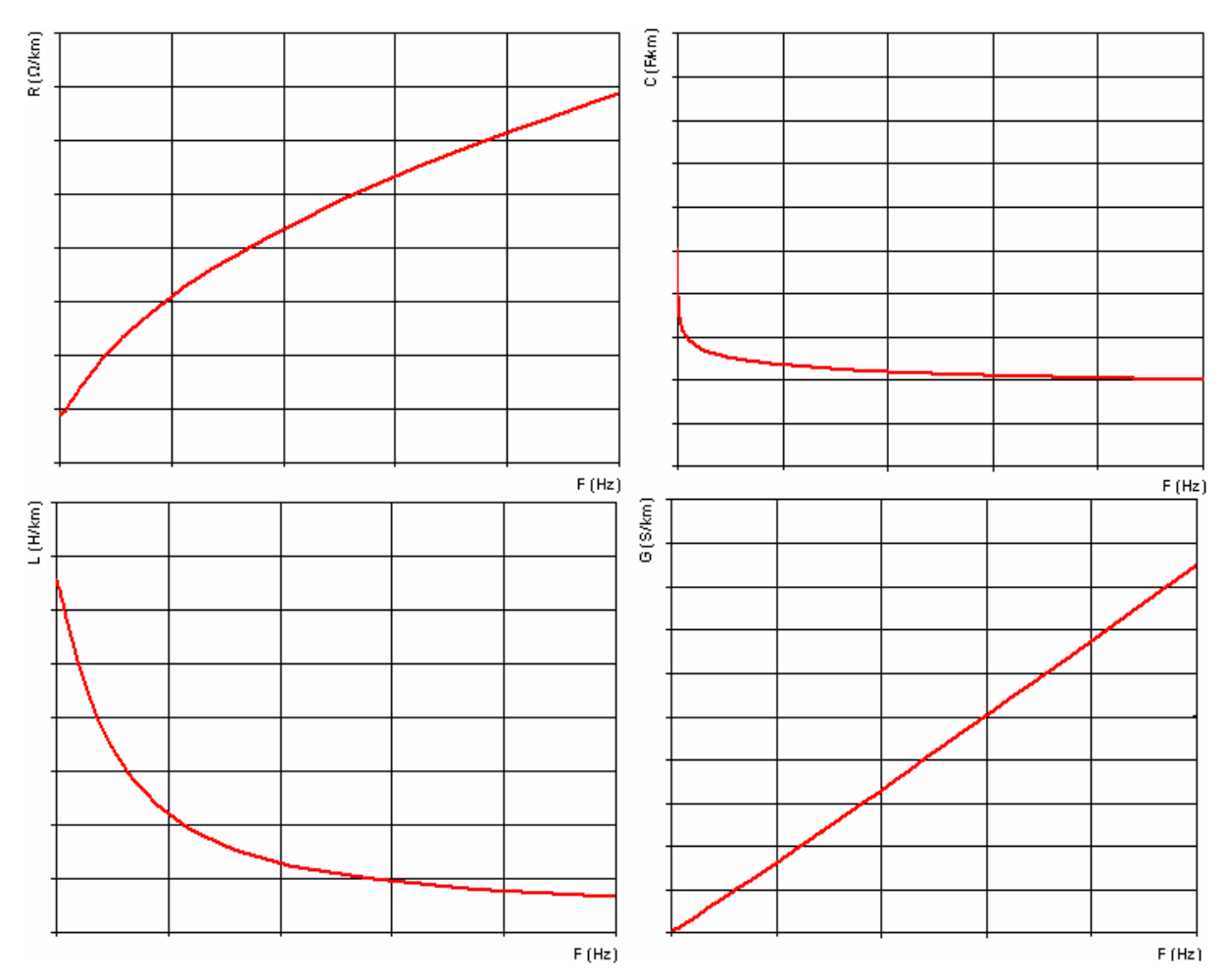

*Obr. 1.1: Závislosti primárních parametr R(f ), L(f ), G(f ), C(f ) na kmito*-*tu dle [1]*

# **1.1.1 Mrný odpor** *R*

Pro účely přenosu dat lze měrný odpor kabelů vyjádřit dle vztahu (1.5).

$$
R = R_{oc}k_f = R_{oc}(k_s k_b k_0), \text{ } (\Omega/\text{km}), \tag{1.5}
$$

kde je

*R*<sub>oc</sub> - stejnosměrný odpor vedení udávaný v Ω/km,

k<sub>s</sub> - činitel zvětšení odporu vlivem povrchového jevu tzv. skin-effect,

 $k_b$  - činitel zvětšení odporu vlivem blízkosti vodičů,

 $k_0$  - činitel zvětšení odporu vlivem okolních vodičů (stíněním, pláštěm apod.).

Činitel zvětšení odporu vlivem povrchového jevu závisí na změně tzv. kritického kmitočtu  $f_k$ . Pro kmitočty nižší než je kritický kmitočet je činitel zvětšení.

$$
k_{\rm s} = 1.25 \left(\frac{f}{f_{\rm k}}\right)^2. \tag{1.6}
$$

Pro kmitočty vyšší než je kritický kmitočet je činitel zvětšení.

$$
k_s = 0.12d\sqrt{f} + 0.25\,. \tag{1.7}
$$

kde je

 $d$  - průměr vodiče (mm),

 $f$  - kmitočet (kHz).

Činitel zvětšení odporu vlivem blízkosti vodičů  $k_b$  pro telekomunikační kabely přibližně 1,2 až 1,3. Činitel zvětšení odporu vlivem okolních vodičů  $k_0$  bývá 1,2 až 1,1. Bohužel tyto parametry jsou velice zkreslující, neboť byly vytvořeny pro datové kabely, které mívají často více žil než je tomu u silových kabelů.

# **1.1.2 Mrná induknost** *L*

Pro měrnou indukčost se používán vztah (1.8). Závislost indukčnosti na kmitočtu se v tomto případě neuvažuje.

$$
L = 0,4 \ln \frac{2a}{d} + 0,25 \text{ , (nH/km),} \tag{1.8}
$$

kde je

*a* - vzdálenost vodičů (mm),  $d$  - průměr vodiče (mm).

# **1.1.3 Mrná kapacita** *C*

Výpočet měrné kapacity se uvádí vztahem (1.9). Kmitočtová závislost kapacity se taktéž neuvažuje.

$$
C = \frac{28\varepsilon_r}{\ln p \frac{a}{d}}, \quad \text{(nF/km)}, \tag{1.9}
$$

kde je

 $\varepsilon$ - poměrná dielektrická konstanta,

*p* - činitel typu prvku vedení,

*a* - vzdálenost vodičů (mm),

 $d$  - průměr vodiče (mm).

# **1.1.4 Mrný svod** *G*

Měrný svod se skládá ze dvou složek (1.10). Hodnota svodu bývá u kabelových vedení velmi malá, tudíž lze svod v mnoha případech zanedbat.

$$
G(\omega) = G_0 + k_g \omega C_p \quad (mS/km). \tag{1.10}
$$

kde je

 $G_0$  - svod při stejnosměrném napětí mezi vodiči,

 $k_{\rm g}$  - činitel svodu,

*C*<sup>P</sup> - provozní kapacita.

# **1.2 Sekundární parametry reálných kabelových vedení**

Sekundární parametry tvoří především charakteristická vlnová impedance a měrná míra přenosu.

#### **1.2.1 Charakteristická vlnová impedance** *Z***<sup>c</sup>**

Charakteristická impedance vedení je vyjádřena komplexním číslem a je definována primárními parametry podle vztahu (1.11).

$$
Z_c = \sqrt{\frac{R + j\omega L}{G + j\omega C}} = |Z_c| \cdot e^{j\varphi c}.
$$
\n(1.11)

kde je

*Zc* - modul vlnové impedance (absolutní hodnota vlnové impedance)

 $\varphi_C$  - argument vlnové impedance, který udává rozdíl mezi fází napěťové a proudové vlny v každém místě homogenního vedení

### **1.2.2 Mrná vlnová míra penosu** <sup>γ</sup>

Měrná vlnová míra přenosu je taktéž komplexní veličina. Její reálná část se nazývá měrný (vlnový) útlum  $\alpha(\text{km}^{-1})$  a imaginární část se nazývá měrný fázový posuv  $\beta$  (rad/km).

$$
\gamma = \sqrt{(R + j\omega L)(G + j\omega C)} = \alpha + j\beta
$$
\n(1.12)

Útlum na celé délce vedení A je pak roven hodnotě měrného útlumu  $\alpha$  násobeného délkou vedení *l*.

$$
A = \alpha \cdot l, \quad (dB). \tag{1.13}
$$

# **2 Používané modely vedení**

Obecně jsou modely vedení teoretickou náhradou za skutečné vedení. Každý model lze popsat, jak už bylo dříve uvedeno různými parametry, které jsou ve skutečnosti na vedení rozloženy po celé jeho délce. Avšak, toto popsání může být velice složité, protože v každém místě vedení nejsou parametry stejné. Do určování mohou vstupovat i některé neovlivnitelné parametry, jako například stáří vodičů, změna podnebí atd. Proto je v podstatě nemožné vytvořit přesný model vedení.

Existují jak modely silnoproudých vedení popisující přenos energie, tak i modely telekomunikačních vedení popisující přenos dat. Obě možnosti vedení budou níže postupně rozebrány. Zásadním rozdílem mezi nimi je hlavně v způsobu zakončení. V elektroenergetice se zakončení většinou často mění. Naproti tomu se u telekomunikačních vedení ve většině případů zatížení nemění. Je navrhováno na základě známých poměrů na jeho konci.

#### **2.1 Rozbor model silnoproudých vedení**

V elektroenergetice existuje několik modelů silnoproudých vedení. Vychází z předpokladu, že je silnoproudé vedení primárně určeno pro přenos energie a napětí a proud mají kmitočet 50 Hz. Pro snazší modelování se uvažuje homogenní vedení, což znamená že vedení má ve všech svých ástech stejné elektrické vlastnosti.

#### **2.1.1 Model vedení s rovnomrn rozloženými parametry**

V modelu je uvažováno, že vedení má rovnoměrně rozložené parametry a je složeno z velkých řad dílčích úseků. Jeden úsek o délce  $dx$  který je od konce vedení je vzdálen o  $x$ , mžeme nahradit obvodem na obrázku 2.1.

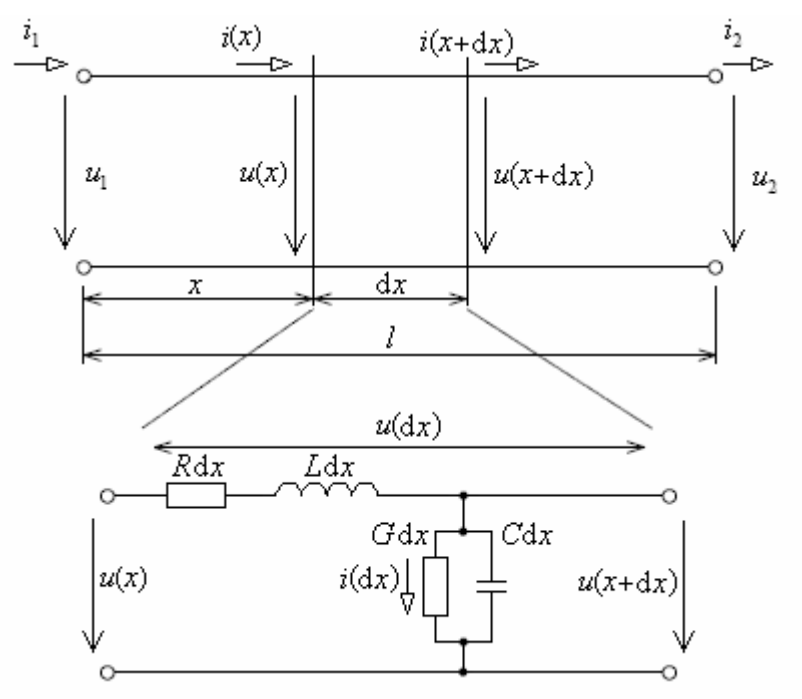

*Obr. 2.1: Úsek silnoproudého vedení s rovnomrn rozloženými parametry*

Na jeden úsek vedení mžeme aplikovat Kirchhoffovy zákony. Po následných úpravách dostaneme rovnice  $(2.1)$ ,  $(2.2)$ .  $[2]$ 

$$
\frac{\partial u(t,x)}{\partial x} = R \cdot i(t,x) + L \frac{\partial i(t,x)}{\partial t}
$$
\n(2.1)

$$
\frac{\partial i(t, x)}{\partial x} = G \cdot u(t, x) + L \frac{\partial u(t, x)}{\partial t}
$$
\n(2.2)

kde je

 $u(t,x)$  - napětí závislé na čase a na vzdálenosti,

 $i(t,x)$  - proud závislý na čase a na vzdálenosti.

Derivací a úpravou rovnic dostaneme tzv. **telegrafní rovnice** (2.3), (2.4), které jsou využívány pro popis modelu s rovnoměrně rozloženými parametry a umožňují určit časovou závislost napětí (proudu) v každém místě vedení.

$$
\frac{\partial^2 u(t,x)}{\partial x^2} = LC \cdot \frac{\partial^2 u(t,x)}{\partial t^2} + (GL + RC) \cdot \frac{\partial u(t,x)}{\partial t} + RG \cdot u(t,x)
$$
\n(2.3)

$$
\frac{\partial^2 i(t, x)}{\partial x^2} = LC \cdot \frac{\partial^2 i(t, x)}{\partial t^2} + (GL + RC) \cdot \frac{\partial i(t, x)}{\partial t} + RG \cdot i(t, x)
$$
\n(2.4)

#### **2.1.2 Model vedení tvoený dvojbrany**

Modely vedení které jsou tvořené dvojbrany se v elektroenergetice často používají pro zjednodušování. Využívají se převážně ve vvn a zvn, proto je zde uvedena jen krátká zmínka. Používají se tři a to tzv.  $\pi$  článek,  $\Gamma$  článek a T článek. Každý model se skládá z podélné impedance **Z** a příčné admitance **Y**. Pomocí dvojbranu lze nahradit jak celé vedení, tak i jen určitý úsek. Pro větší přesnost lze jedno vedení nahradit více články za sebou [3]. Nejpoužívanějším je  $\pi$  článek, který je složen z jedné podélné impedance a dvou příčných admitancí. Dvojbran této struktury je možné použít pro vedení o délce až 400km.

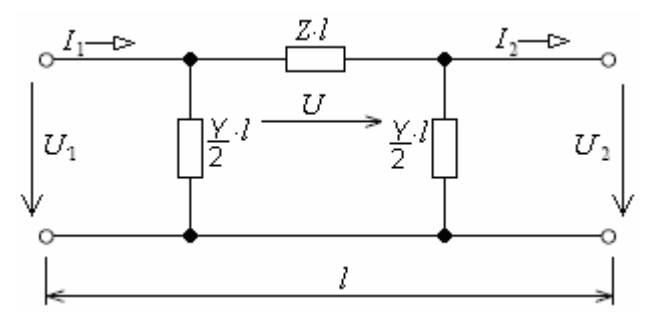

*Obr.* 2.2: Ukázka dvojbranu - <sup>π</sup> článek

## **2.1.3 Model vedení využívaný pro soustavy nn a vn**

Jako model vedení pro soustavy nízkého a vysokého napětí se většinou využívá model zobrazený na obrázku 2.3. Skládá se pouze z podélné impedance. Důvodem jsou zanedbatelné proudy tekoucí příčnou admitancí (nemají významný vliv na ztráty výkonu) a relativně krátké vedení. Tento model vedení lze popsat pomocí Kirchhoffových zákonů. Je zřejmé, že proud na začátku vedení bude stejný jako na konci  $(I_1 = I_2 = I)$  [3]. Tedy pro napětí *U*<sup>1</sup> lze psát.

$$
U_1 = U_2 + \Delta U = U_2 + Z \cdot I = U_2 + Z \cdot l \cdot I \tag{2.5}
$$

kde je

 $\Delta U$  - úbytek napětí způsobený podélnou impedancí

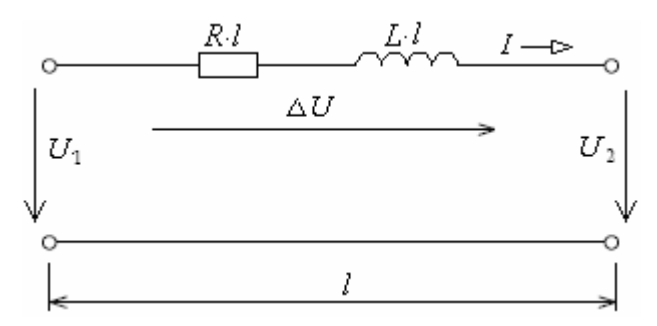

*Obr. 2.3: Model vedení nn a vn*

# **2.2 Rozbor model datových vedení**

Datových modelů existuje celá řada. Jednou z nich jsou modely umělého vedení, které přímo simulují elektrické charakteristiky reálních vedení. Jsou využívány v počítačových simulací elektronických odvodů a tvoří je převážně kaskáda elementárních dvojbranů. Další skupinou kterou můžeme zařadit do datových modelů jsou matematické modely určené pro simulaci vedení pro xDSL systémy. Tato skupina, kterou se budeme dále zabývat vyjadřuje především přesnou závislost primárních parametrů vedení na kmitočtu..

Modely lze rozdělit do dvou skupin. A to na skupinu tvořící modely zaměřené na modelování kmitočtové závislosti primárních parametrů, neboli jinou formou zápisu na závislosti podélné impedance  $Z_s(f)$  a příčné admitance  $Y_p(f)$  (obr. 2.4).

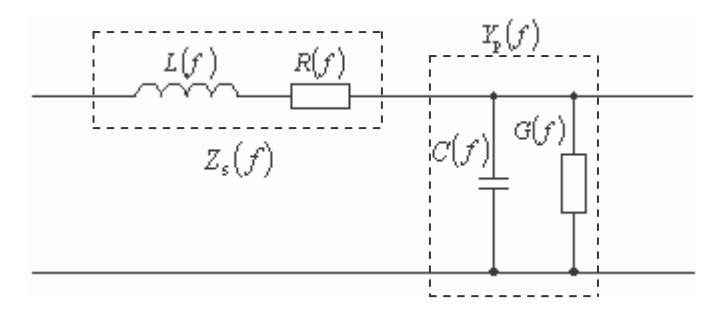

*Obr. 2.4: Podélná impedance a pí*-*ná admitance náhradního schématu vedení*

Do této skupiny modelů popisující primární parametry můžeme zahrnout:

- Analytický tříparametrový model,
- Numerický devítiparametrový model,
- Modely British telecom (BT#0, BT#1),
- Modely ITU (ITU#EU, ITU#5P, ITU#TCM),
- Modely Royal PTT Nethrland (KPN#0, KPN#1).

Ve druhé skupině jsou modely, které simulují přímo frekvenční závislost sekundárních parametrů, charakteristické vlnové impedance Z<sub>c</sub>(f) a měrné míry přenosu γ(f). U druhé skupiny modelů lze pro vzájemné porovnání modelů vyjádřit primární parametry ze sekundárních následujícím způsobem. [1]

$$
R(f) = \text{Re}[\gamma(f)Z_c(f)],\tag{2.6}
$$

$$
L(f) = \frac{1}{\omega} \operatorname{Im}[\gamma(f)Z_c(f)],\tag{2.7}
$$

$$
G(f) = \text{Re}\left[\frac{\gamma(f)}{Z_c(f)}\right],\tag{2.8}
$$

$$
C(f) = \frac{1}{\omega} \operatorname{Im} \left[ \frac{\gamma(f)}{Z_c(f)} \right].
$$
\n(2.9)

Ve druhé skupině modelů, které popisují sekundární parametry jsou:

- Model Deutsche telecom (DTAG),
- Model Swisscom.
- Modely MAR

Následně si uvedeme a rozebereme některé vybrané modely xDSL.

# **2.2.1 Analytický típarametrový model vedení (BT#3P)**

Je jednoduchý analytický model, patřící mezi základní uváděné modely, které jsou vhodné k prvotním výpočtům. Jeho název vznikl odvozením ze tří parametrů, pouze z kmitočtové závislosti měrného odporu (2.10) a dvou konstant (2.11), (2.12). Se svodem se nepoítá, považuje se za nulový (2.13). Típarametrový model je vhodný k rychlému odhadu vlastností vedení pro kmitočty do 1MHz. [4]

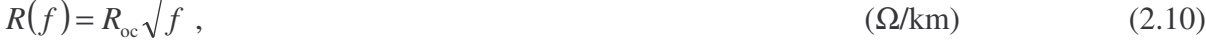

$$
L = L_{\infty}, \tag{2.11}
$$

$$
G = 0, \qquad (S/km) \tag{2.12}
$$

$$
C = C_{\infty}.
$$
 (F/km) (2.13)

kde je

 $R_{\rm oc}$  - měrný stejnosměrný odpor, *L*∞,*C*<sup>∞</sup> *-* konstanty odpovídající danému vedení

# **2.2.2 Modely British Telecom BT#x**

Firma British Telecom vytvořila dva základní modely BT#0 a BT#1, které jsou zaměřeny na modelování podélné impedance a příčné admitance. Modely vychází z experimentálně zjištěných parametrů metalického vedení. Ze vstupní impedance kabelu při měření nakrátko a naprázdno. Určují charakteristiku kabelů od stejnosměrné složky přibližně do 20 MHz. Ale mají rozdílné zkreslení v různých frekvenčních rozsazích.

Modely firmy British Telecom jsou velice oblíbené a využívá je pro své účely řada dalších národních telekomunikačních společností např. France Telecom, ANSI, Nokia.

# **2.2.2.1 Model BT#0**

Model BT#0 je zaměřen na modelování parametrů Z<sub>s</sub> a Y<sub>p</sub>. Oproti BT#1 modelu disponuje pouze 11-ti parametry a je jeho zjednodušenou verzí. Model je definován podle vztahů  $(2.14)$  a  $(2.15)$ . [5]

$$
Z_{s}(f) = \sqrt[4]{R_{oc}^{4} + a_{c}f^{2}} + j2\pi \left(\frac{L_{0} + L_{\infty} \left(\frac{f}{f_{m}}\right)^{Nb}}{1 + \left(\frac{f}{f_{m}}\right)^{Nb}}\right),
$$
\n(2.14)

$$
Y_{p}(f) = g_0 f^{Nge} + j2\pi \left( C_{\infty} + \frac{C_0}{f^{Nce}} \right),
$$
 (S/km). (2.15)

kde je

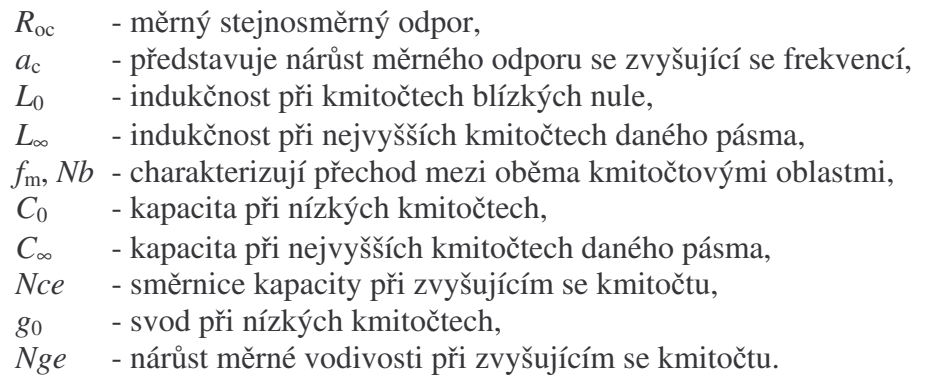

## **2.2.2.2 Model BT#1**

Oproti BT#0 modelu disponuje 13-ti parametry a určuje charakteristiku kabelů od stejnosměrné složky přibližně do 20 MHz. Je definován vztahy (2.16) a (2.17). [5]

$$
Z_{s}(f) = \left(\frac{1}{\sqrt[4]{R_{oc}^{4} + a_{c}f^{2}}} + \frac{1}{\sqrt[4]{R_{os}^{4} + a_{s}f^{2}}}\right)^{-1} + j2\pi \left(\frac{L_{0} + L_{\infty} \left(\frac{f}{f_{m}}\right)^{Nb}}{1 + \left(\frac{f}{f_{m}}\right)^{Nb}}\right), \quad (\Omega/\text{km})
$$
(2.16)

$$
Y_{p}(f) = g_0 f^{Nge} + j2\pi f \left( C_{\infty} + \frac{C_0}{f^{Nce}} \right),
$$
 (S/km) (2.17)

kde na rozdíl od BT#0 přibyly parametry

 $R_{\rm os}$ ,  $R_{\rm oc}$ - stejnosměrný měrný odpor,

a<sub>s</sub> - konstanta míry změny odporu se změnou kmitočtu.

## **2.2.3 Modely ITU**

Jsou primárně určeny pro výpočet primárních parametrů pro testovací procedury xDSL. V doporučení organizace ITU-T G.996.1 jsou uvedeny tři modely. Základní model "European

local test loops" (ITU#EU), pětiparametrový model, který modeluje kmitočtové závislosti *RLG* (ITU#5P) a realistický model vycházející přímo z mechanických parametrů kabelů (ITU#TCM).

# **2.2.3.1 Základní model ITU#EU**

Model obsahuje sedm nezávislých parametrů a vznikl zjednodušením jedenáctiparametrového modelu BT#0. Model vyhovuje pouze pro použití do kmitočtů 2 MHz.

### **2.2.3.2 Ptiparametrový model ITU#5P**

U pětiparametrového modelu jsou měrné veličiny na rozdíl od ostatních vztaženy k délce 1 metru, proto je nutné provést patřičný přepočet. K výpočtu stačí pouze pět parametrů, velikost měrné kapacity je vždy stejná.

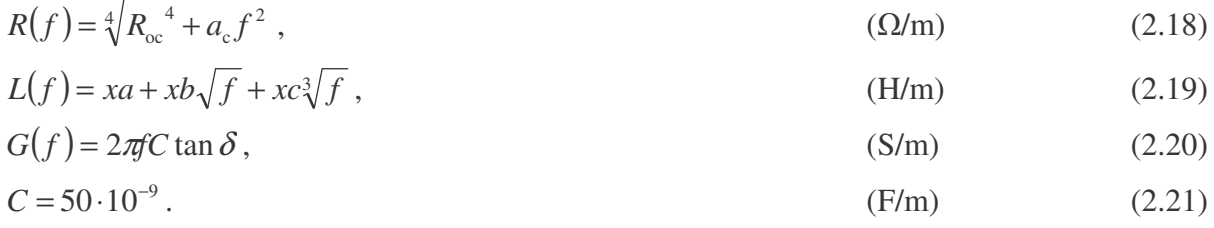

# **2.2.3.3 Realistický model ITU#TCM**

Je komplikovanější model, který při výpočtu primárních parametrů vychází přímo z mechanických a fyzikálních vlastností konkrétních kabelů. I jako v předcházejícím případě jsou měrné veličiny na rozdíl od ostatních vztaženy k délce 1 metru. [6]

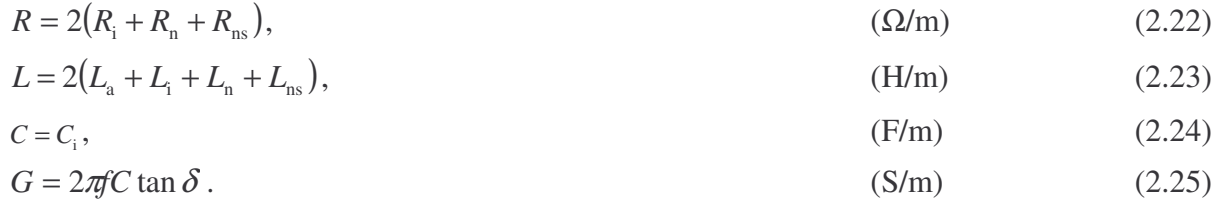

Měrný odpor *R* je tvořen třemi částmi:

*R*<sup>i</sup> - vliv skin efektu

$$
R_{\rm i} = \frac{1}{\pi r_{\rm i}^2 \sigma_{\rm i}} \text{Re} \left[ \frac{\lambda}{2} \frac{J_0(\lambda)}{J_1(\lambda)} \right],\tag{2.26}
$$

*R*<sup>n</sup> - vliv blízkosti vodi

$$
R_{n} = \frac{1}{\pi d_{i}^{2} \sigma_{i}} Re \left[ -\lambda \frac{J_{1}(\lambda)}{J_{0}(\lambda)} \right],
$$
\n(2.27)

*R*<sub>ns</sub> - vliv blízkosti párů v kabelu

$$
R_{\text{ns}} = \frac{1}{\pi d_i^2 \sigma_i} 4 \text{Re} \left[ -\lambda \frac{J_1(\lambda)}{J_0(\lambda)} \right].
$$
 (2.28)

Měrná indukčnost L je tvořena složkami:

*L*<sub>a</sub> - vlastní indukčnost

$$
L_{\rm a} = \frac{\mu_0}{2\pi} \ln\left(\frac{d_i}{r_i}\right),\tag{2.29}
$$

L<sub>a</sub> - zvětšení indukčnosti vlivem skin efektu

$$
L_i = \frac{\mu_i}{2\pi} \text{Re} \left[ -\frac{1}{\lambda} \frac{J_0(\lambda)}{J_1(\lambda)} \right],\tag{2.30}
$$

*L*<sub>n</sub> - vliv blízkosti vodičů v páru se projeví

$$
L_n = -\frac{\mu_0}{2\pi} \left(\frac{r_i}{d_i}\right)^2 \text{Re}\left[-\frac{J_2(\lambda)}{J_0(\lambda)}\right],\tag{2.31}
$$

*L*ns - vliv blízkosti pár

$$
L_{ns} = -\frac{\mu_0}{2\pi} \left(\frac{r_i}{d_i}\right)^2 4 \text{Re} \left[-\frac{J_2(\lambda)}{J_0(\lambda)}\right].
$$
 (2.32)

kde

 $J_0, J_1, J_2$  - Besselovy funkce nultého, prvního a druhého řádu,

$$
\lambda = (1+j)\frac{r_i}{\delta_i}
$$
  

$$
r_i - \text{poloměr vodiče (m),}
$$
  

$$
\delta_i = \sqrt{\frac{2}{\omega \sigma_i \mu_i}} - \text{hloubka vniku (m),}
$$
  

$$
\sigma_i - \text{měrná vodivost mědi (S/m),}
$$

 $\mu_i = \mu_r$ .  $\mu_0$  - permeabilita mědi (H/m),

 $\mu_{\rm r}$ - relativní permeabilita mědi (conductor),

 $\mu_0$  - permeabilita vakua (H/m),

 $\omega$  - úhlový kmitočet (rad/m),

 $d_i$  - vzdálenost mezi vodiči v jednom kabelovém páru (m)

 $d_i = 2\sqrt{2(r_i + CO_i)},$ 

*C*<sub>o</sub> - tloušťka izolace vodiče (m).

### **2.2.4 Modely Royal PTT Netherland KPN**

Modely firmy Royal PTT Netherland KPN se výrazně odlišují od skupiny modelů British Telecom, jsou zaměřeny na modelování podélné impedance Z<sub>s</sub> a příčné admitance Y<sub>p</sub>. Lépe popisují vliv "skin" efektu a jsou použitelné pro rozsah kmitočtů do desítek MHz. Royal PTT Netherland popsala dva empirické modely KPN#0 a KPN#1. [5]

# **2.2.5 Model Deutsche Telekom AG – DTAG**

Model DTAG obsahuje jedenáct parametrů, které přímo modelují sekundární parametry, tedy charakteristickou impedanci Z<sub>c</sub> a měrnou míru přenosu γ metalických vedení. Je použitelný v kmitočtovém rozsahu od 75 kHz až do 30 MHz, ale není ho schopný obsáhnout při stejných parametrech z důvodu rozdílných výsledků získaných modelováním a skutečným měřením. [5]

$$
\gamma(f) = \left(K_{\rm al} + K_{\rm a2} \left(\frac{f}{10^6}\right)^{K_{\rm a3}}\right) \frac{\ln(10)}{20} + j \left(K_{\rm b1} \left(\frac{f}{10^6}\right) + K_{\rm b2} \sqrt{\frac{f}{10^6}}\right),\tag{2.41}
$$

$$
Z_{c}(f) = \left(K_{z1} + \frac{K_{z2}}{\left(\frac{f}{10^6}\right)^{K_{z3}}}\right) \exp\left(\frac{-jK_{x1}}{\left(K_{x2} + \frac{f}{10^6}\right)^{K_{x3}}}\right).
$$
\n(2.42)

Jednotlivé hodnoty parametrů  $K_{a1}$ ,  $K_{a2}$  a  $K_{a3}$  jsou odlišné pro různé kmitočty a přísluší ke kmitočtovým rozsahům 0 - 0,5 MHz, 500 kHz - 5 MHz a 5 MHz - 30 MHz.

# **3 Mení na reálných kabelech**

Před samotným měřením nejprve rozeberu jednotlivé kabely, protože při následném určování elektrických vlastností, musíme vycházet i z jejich mechanické konstrukce. Na vybraných kabelech poté provedu měření.

# **3.1 Rozbor kabel**

Kabely a vodiče jsou základní strukturou všech přenosových vedení. Pro různé využití existuje velká spousta kabelů, které se liší hlavně po mechanické stránce. Rozlišujeme kabely pro přenos elektrické energie a přenos dat. Pro přenos elektrické energie jsou kabely rozděleny podle hodnot napětí, a to od stovek voltů až po stovky kilovoltů. Pro účely práce se budu následně zabývat pouze kabely pro slaboproudé vedením do 1kV.

# **3.1.1 Mechanická konstrukce silových kabel**

Vodič který je určený pro přenos elektrické energie se skládá ze dvou základních částí. Z vodivého jádra a z izolačních nebo ochranných obalů, které zajišťují aby elektrický proud procházel pouze jádrem. Průřez jádra se u vodičů volí v mm<sup>2</sup> podle hodnoty procházejícího proudu a druh izolace podle provozní teploty a agresivity prostředí [7]. Pro výrobu jader se používají elektricky vodivé materiály, ve většině případů měď nebo hliník a jejich slitiny. Rovnocenný hliníkový vodič je o polovinu lehčí, má však o 28 % větší průměr a o 64 % větší průřez [8].

Podle počtu žil rozlišujeme kabely na samostatné izolované vodiče, na vícežilové (počet žil do 5) a na mnohožilové (počet žil větší než 5) (obr. 3.1). Dále podle typu jádra na kruhové a sektorové (obr. 3.2). A poslední řadě i podle provedení na vodiče plné nebo lanové (obr. 3.3).

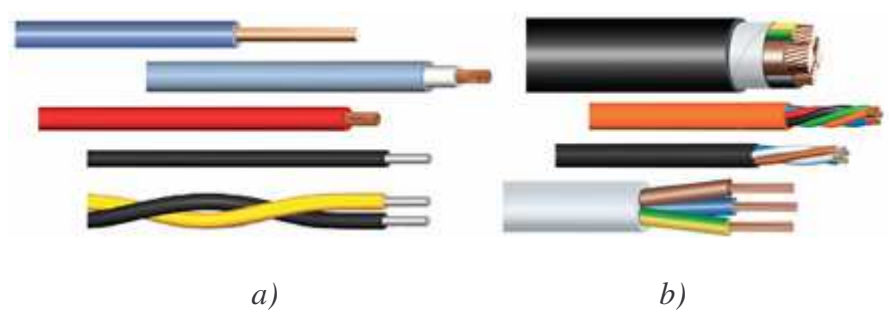

*Obr. 3.1: Druhy kabel a) izolované vodi*-*e, b) vícežilové kabely*

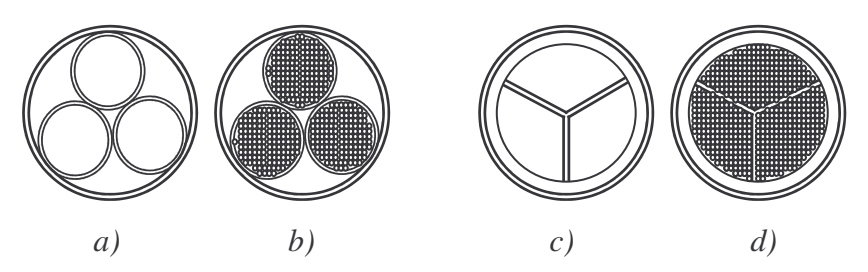

*Obr. 3.2: Druhy kabel a) kruhové s plným jádrem, b) kruhové lanované c) sektorové s plným jádrem d) sektorové lanované*

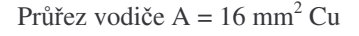

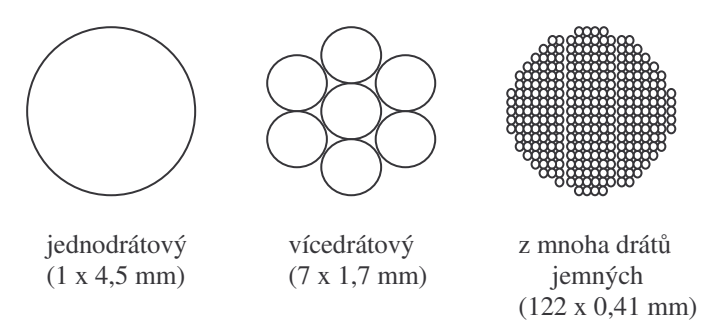

*Obr. 3.3: Provedení plných a lanovaných vodi*-

# **3.1.1.1 Znaení silových kabel**

V současné době se kabely označují několika způsoby. Normy značení dělíme na tzv. neharmonizované (národní) a na harmonizované HD (s mezinárodní platností).

U neharmonizovaných norem se nejčastěji setkáváme se značením silových kabelů podle ČSN-347615 (tab. 3.1). [7]

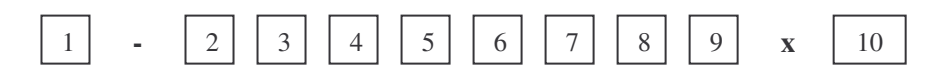

*Tab. 3.1: Zna*-*ení podle SN-347615*

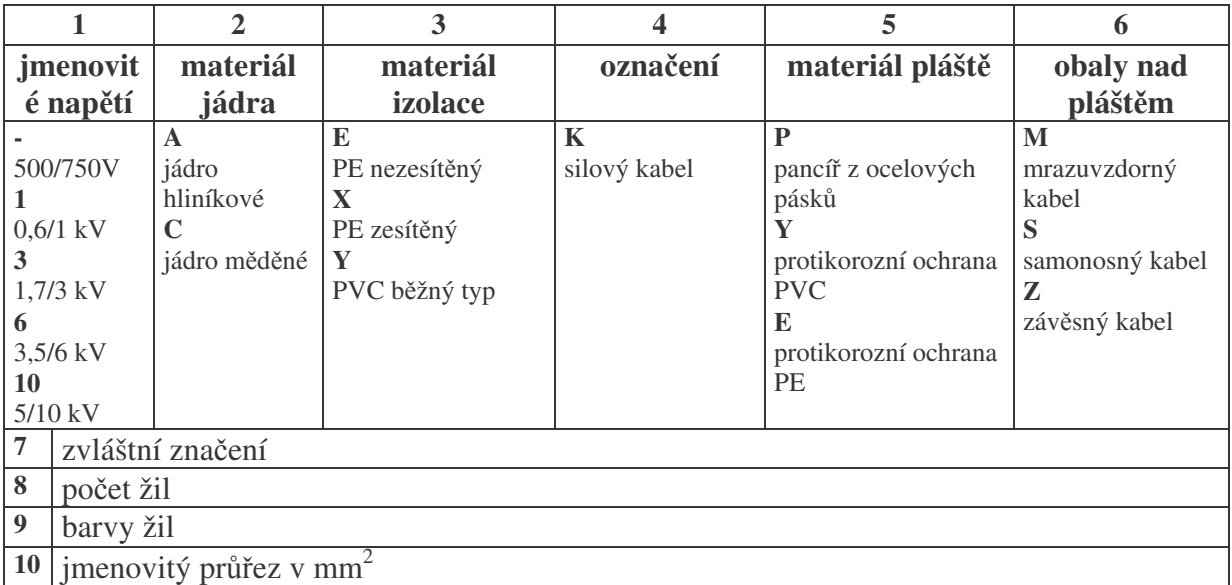

U harmonizovaných norem se postupně přechází na značení podle dokumentů HD 361 S2 zavedeného v ČSN-347409 (tab. 3.2). [7]

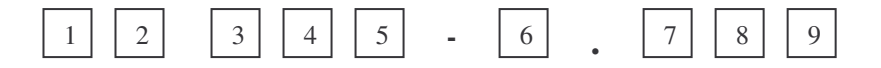

|                     | $\overline{2}$ | 3a4                                          | 5                           | 6               |  |  |  |  |  |
|---------------------|----------------|----------------------------------------------|-----------------------------|-----------------|--|--|--|--|--|
| vztah k             | jmenovité      | materiál izolace                             | konstrukční prvky a         | typ jádra       |  |  |  |  |  |
| normám              | napětí         | žil a pláště                                 | zvláštní provedení          |                 |  |  |  |  |  |
| H                   | 00             | $\bf{B}$                                     |                             | $\mathbf K$     |  |  |  |  |  |
| harmonizovaný       | $< 100/100$ V  | etylenpropylenkaučuk EPR                     | kruhová konstrukce          | ohebné jádro z  |  |  |  |  |  |
| typ                 | 01             | E                                            | D <sub>2</sub>              | jemných drátků  |  |  |  |  |  |
| $\mathbf{A}$        | $100/100$ V    | polyetylen PE                                | nosný prvek textilní nebo z | $\mathbb{R}$    |  |  |  |  |  |
| Uznávaný typ        | 0 <sub>3</sub> |                                              | ocelového drátu na plášti   | kulaté jádro    |  |  |  |  |  |
|                     | 330/300 V      | opletení skleněným vláknem                   | $\mathbf{D}4$               | vícedrátové     |  |  |  |  |  |
|                     | 05             | M                                            | samonosný kabel             | U               |  |  |  |  |  |
|                     | 300/500 V      | minerální izolace                            | FM                          | kulaté jádro    |  |  |  |  |  |
|                     | 07             | sdělovací žíla v silovém<br>Q                |                             | jednodrátové    |  |  |  |  |  |
|                     | 450/750 V      | polyuretan                                   | vedení                      | Y               |  |  |  |  |  |
|                     |                | S                                            | н                           | leonské lanko   |  |  |  |  |  |
|                     | $0,6/1$ kV     | silikonový kaučuk SiR<br>plochý dělený vodič |                             | W               |  |  |  |  |  |
|                     | 3              | T                                            | A7                          | jednodrátový    |  |  |  |  |  |
|                     | $1,7/3$ kV     | textilní opletení                            | Al stínění                  | sektorový vodič |  |  |  |  |  |
|                     | 6              | V                                            | C <sub>4</sub>              | S               |  |  |  |  |  |
|                     | $3,5/6$ kV     | <b>PVC</b><br>měkký                          | Cu stínění opletením        | vícedrátový     |  |  |  |  |  |
| 10<br>$\mathbf{X}$  |                |                                              | stočených žil               | sektorový vodič |  |  |  |  |  |
|                     | 5/10 kV        | PE<br>síťovaný                               |                             |                 |  |  |  |  |  |
| 7<br>počet žil      |                |                                              |                             |                 |  |  |  |  |  |
| 8<br>ochranný vodič |                |                                              |                             |                 |  |  |  |  |  |
| $\boldsymbol{9}$    |                | jmenovitý průřez v mm <sup>2</sup>           |                             |                 |  |  |  |  |  |

*Ta.b 3.2: Zna*-*ení podle HD 361 S2*

# **3.1.2 Srovnání se sdlovacími kabely**

Obecně se sdělovací kabely dají rozdělit na symetrické a koaxiální vedení. Každé toto vedení má své specifika v konstrukci, které se může lišit např. podle místa použití, ale vždy se skládají ze základních částí.

Symetrické sdělovací kabely jsou postupně tvořeny ze čtyř základních částí. Z jádra, žíly, kabelové duše a z ochranného pláště.

Jádro – nejpoužívanějším materiálem pro výrobu je čistá elektrolytická měď (dříve Al špatné mechanické vlastnosti). Průměry jader závisí na délce spoje a na parametrech přenášeného signálu. Nejčastěji bývají od 0,4 do 0,8 mm.

**Žíla** – je tvořena jádrem a papírovou nebo styroflexovou izolací. U papírových izolací bývají jádra ovinuta jednou nebo dvěma vrstvami papírového pásku. Pro zvětšení vzduchové vrstvy se využívá omotání jádra provázkem. Styroflex se používá zejména při vysokých kmitočtech.

Kabelová duše - vzniká ze soustavy stáčených prvků, kde prvek vzniká stáčením jednotlivých žil do párů (tj. dva vodiče) a následně u určitých typů kabelů do čtyřek. Každé stáčení se provádí z určitou délkou zkrutu.

Ochranný plášť - slouží k ochraně kabelové duše proti mechanickému poškození, proti vlhkosti, před rušením vvn apod. Ochranné obaly se skládají z řady vrstev podle druhu kabelu [9]. Většinou se používá jako materiál olovo, ale alternativou je i hliníkový plášť. Jako ochrana proti vlhkosti se využívá plast a proti poškození pancéřové opláštění.

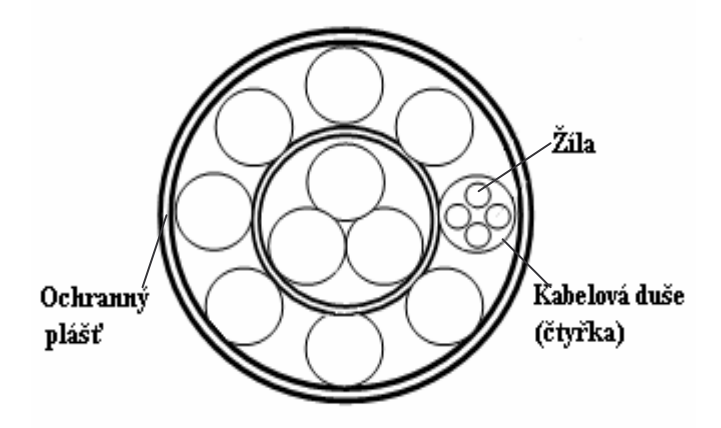

*Obr. 3.4: Píklad symetrického kabelu*

Koaxiální sdělovací kabely se vyrábí v různých provedeních, které se mohou lišit rozměry, mechanickým provedením i hodnotou impedance. Jsou tvořeny taktéž ze čtyř základních částí. Z vnitřního vodiče, dielektrika, vodivého opletení a z vnějšího pláště.

Vnitřní vodič - bývá měděný nebo postříbřený a jeho průměr je v určitém poměru s vnějším vodičem.

Dielektrikum – je nevodivá vrstva, která odděluje vnitřní vodič od vnějšího.

Vodivé opletení - představuje vodič, jehož podélná osa je shodná s osou vnitřního vodiče. Má za úkol především odstínění vnitřního vodiče od vlivu vnějšího rušení.

Vnější plášť - slouží k ochraně koaxiálního kabelu proti mechanickému poškození.

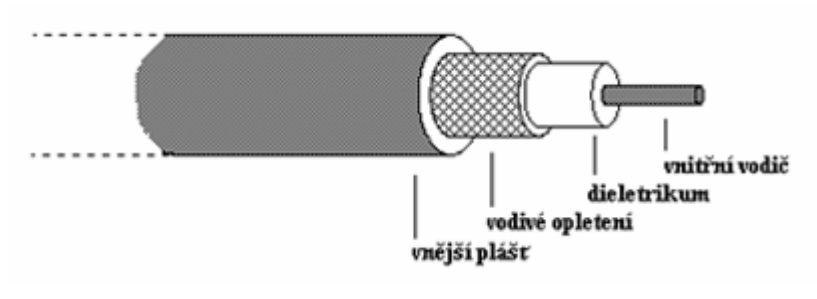

*Obr. 3.5: Píklad koaxiální kabelu*

Kabely pro přenos dat se parametrově i konstrukčně neliší od parametrů sdělovacích kabelů. Rozdíl je jen v délce zkrutu párů. V kabelu bývá 2, 4 nebo 6 párů a vyrábí se v provedení nestíněném UTP, nebo stíněném STP.

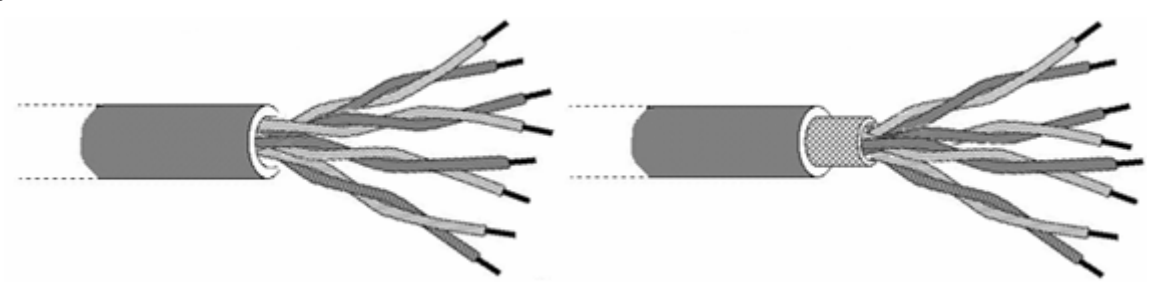

*Obr. 3.6: Píklad kabel pro penos dat*

# **3.1.2.1 Znaení sdlovacích kabel**

Z označení kabelu je možné zjistit druh kabelu, materiál jader, materiál izolace žil a pláště, jmenovitý počet prvků, způsob provedení a průměr jader. Není zcela standardizováno, záleží na výrobci [10]. Nejčastěji se setkáme s těmito druhy označení:

- Znak pro druh kabelu: **TK** - sdělovací kabel místní **DK** - sdělovací kabel dálkový **RK** - rozhlasový kabel **SK** - sdělovací kabel vnitřní
- Materiál jader: **A** - hliník  $C$  - měď **J** - slitina hliníku (VUK 33E) Vkládá se za písmeno T,D,R,S druhu kabelu.
- Druh izolace jader: **Y (U)** - polyvinylchlorid (PVC) **E** - polyethylén (PE) **G** - guma (pryž) **B** - balónková PE izolace Je-li toto písmeno vynecháno jedná se o vzduchopapírovou izolaci.
- · Materiál pláště:
	- **O** olovo
	- **Q** legované olovo
	- **A** hliník
	- **Y (U)** polyvinylchlorid (PVC)
	- **E** polyethylén (PE)
- Způsob ochrany pláště: **V(A)** - vlákninový obal
	- **Y** pasivní protikorozní ochrana z PVC
	- **B** protikorozní pásková ochrana z PVC
	- P pancíř z ocelových pásků
	- **D** pancíř z ocelových drátů
	- **R** zesílený pancíř z kabelových ocelových drátů
	- Z -pancíř z hliníkových drátů

Za písmennou symbolikou se připojuje údaj o počtu prvků, způsobu provedení (párové P; XN; XV) a průměru jader v mm.

# Příklad označení kabelu: **TCEKEZE 50P 0,5**

- sdělovací kabel místní (TK) s měděnými jádry (C), s PE izolací jader (E), s pláštěm z PE (E), s pancířem z hliníkových drátů (Z) a ochranným obalem PE (E), s 50 páry (50P) a jmenovitým průměrem jader 0,5 mm.

# **3.2 Popis vybraných silových kabel pro mení**

# **AYKY**

Kabel pro pevné uložení ve vnitřních a venkovních prostorách, v zemi, v betonu. Kabely jsou odolné proti UV záření a proti šíření plamene dle ČSN EN 50 265-2-1. [11]

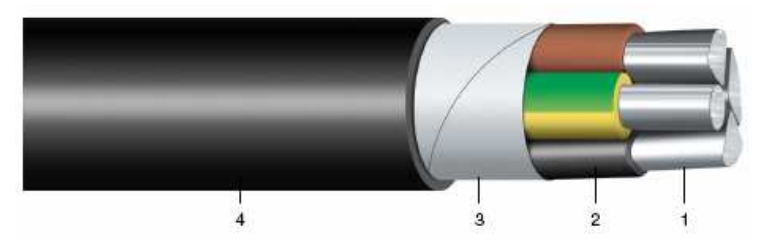

*Obr. 3.7: Mechanická konstrukce kabelu AYKY*

1. Hliníkové jádro 3. Výplňový obal

4. PVC pláš

**Konstrukce: Základní vlastnosti:** Jmenovité napětí  $U_0/U$  - 0,45/0,75 kV 2. PVC izolace Tvar jádra – SM i RE

V dnešní době se vodiče a kabely s hliníkovými jádry mohou používat až od průřezu 16 mm<sup>2</sup>. Hliník v menších průřezech má tu nepříjemnou vlastnost, že tzv. teče. Ale v řadě stávajících obvodech se můžeme ještě setkat s hliníkovými jádry s průřezem pod stanovenou hranicí. Proto jsem při vybírání kabelů pro následné měření zvolil i starší hliníkové kabely, konkrétně kabely typu AYKY 4x6 a AYKY 3x2,5.

# **CYKY**

Kabel pro pevné uložení ve vnitřních a venkovních prostorách, v zemi, v betonu. Kabely jsou odolné proti UV záření a proti šíření plamene dle ČSN EN 50 265-2-1. [12]

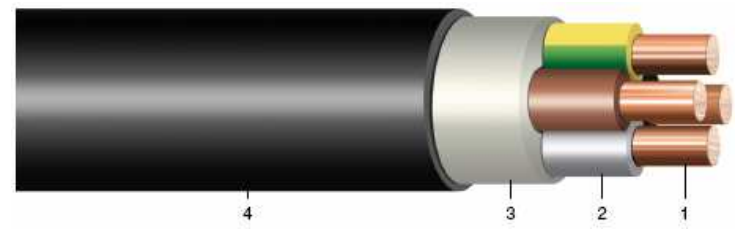

*Obr. 3.8: Mechanická konstrukce kabelu CYKY*

- 1. Mědě
- 
- 
- 4. PVC pláš

**Konstrukce: Základní vlastnosti:** né jádro Jmenovité nap-tí U0/U - 0,45/0,75 kV 2. PVC izolace  $Počet a průřez žil 2x1,5 - 24x2,5 mm<sup>2</sup>$ 3. Výplňový obal Tvar jádra – SM i RE

Parametry vybraného kabelu uvedené v katalogu:

| Tvar jádra                                           | Činný odpor<br>$(\Omega/km)$ | Kapacita<br>$(\mu H/km)$ | Indukčnost<br>(mH/km) | Obsah Cu<br>(kg/km) |
|------------------------------------------------------|------------------------------|--------------------------|-----------------------|---------------------|
| <b>RE</b>                                            | 12,100                       |                          | 0,340                 | 44                  |
| <b>RE</b>                                            | 7,410                        |                          | 0,350                 | 98                  |
| Proudová<br>zatížitelnost<br>na vzduchu<br>(A)<br>18 |                              |                          |                       |                     |
|                                                      | 25                           |                          |                       |                     |

*Tab. 3.3: Katalogové parametry kabelu CYKY*

# **CYKYLo**

Plochý kabel určen pro instalaci pod omítkou a pro ukládání do trubek a lišt. Kabely jsou odolné proti UV záření a proti šíření plamene dle ČSN EN 50 265-2-1. [12]

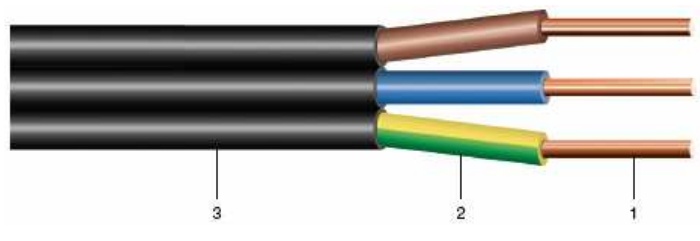

*Obr. 3.9: Mechanická konstrukce kabelu CYKYLo*

# **Konstrukce: Základní vlastnosti:**

- 1. Mědě
- 
- 

né jádro Jmenovité nap-tí U0/U - 0,45/0,75 kV 2. PVC izolace  $\qquad \qquad$  Počet a průřez žil 2x1,5 – 3x4 mm<sup>2</sup> 3. PVC plášť Tvar jádra – RE

Parametry vybraného kabelu uvedené v katalogu:

*Tab. 3.4: Katalogové parametry kabelu CYKYLo*

| Počet a<br>průřez žil<br>$\text{m}^2$ | Tvar jádra | Činný odpor<br>$(\Omega/km)$ | Kapacita<br>$(\mu H/km)$ | Indukčnost<br>(mH/km) | Obsah Cu<br>(kg/km) |
|---------------------------------------|------------|------------------------------|--------------------------|-----------------------|---------------------|
| 3x2,5                                 | <b>RE</b>  | 7,470                        | $\overline{\phantom{0}}$ | 0,320                 | 74                  |
| Proudová                              |            |                              |                          |                       |                     |
| zatížitelnost                         |            |                              |                          |                       |                     |
| v zemi                                |            |                              |                          |                       |                     |
| (A)                                   |            |                              |                          |                       |                     |
| 25                                    |            |                              |                          |                       |                     |

# **3.3 Mení na kabelech**

K testovacím účelům byly vybrány výše uvedené kabely. Konkrétně pět kabelů typu CYKYLo 3x2,5, CYKY 3x2,5, CYKY 4x2,5, AYKY 3x2,5 a AYKY 4x6. Jejich délka pro měření byla 1 a 10 metrů.

# **3.3.1 Útlum kabel**

Pro měření přenosové funkce jsem využil obvodového spektrálního analyzátoru AGILENT 4395A spolu s měřícími sondami AGILENT 41800A.

AGILENT 4395A – Obvodový spektrální analyzátor, kmitočet pro spektrální analýzu 10Hz -500MHz, citlivost -145 dBm/Hz, GPIB port, digital I/O port.

AGILENT 41800A – aktivní sonda pro spektrální analyzátory, kmitočet 5 Hz - 500 MHz.

Pro změření přenosových vlastností bylo zapotřebí každý kabel zakončit zátěží, ideálně přímo jejich charakteristickou impedancí. Ale k výpočtu její hodnoty potřebujeme podle  $(1.11)$  primární parametry kabelu. Proto jsem zvolil pro porovnání útlumů kabelů zakončení stejnou inpedancí a to 50 $\Omega$ . Kabely byly dlouhé 10m a jako vodiče páru použity vždy fázový a nulový vodič. Měření bylo prováděno v kmitočtovém rozsahu od 1kHz do100MHz s nastaveným poměrem výstupu A/B.

Všechny změřené výsledky jsou vyneseny v obrázku 3.10 na následující stránce. První z grafů znázorňuje závislost v celém zvoleném kmitočtovém rozsahu. Je zde viditelné, že se kabely při nižších kmitočtech chovají pouze jako vodiče. Útlum se na nich projevuje až zhruba od 1MHz. Samozřejmě pro větší délky kabelů by se útlum rychleji zvyšoval s rostoucí frekvencí a projevil by se už i při nižších kmitočtech. Tento jev si následně nasimulujeme v programu MicroCap. Důležitým faktorem, který hraje svou roly v reálném prostředí je i typ uložení vedení. Z důvodu různých vnějších vlivů nabývají jiných přenosových vlastností například zemní kabelové vodiče než závěsné kabely a podobně. Ale pro ukázku rozdílu v jednotlivých strukturách kabelu je toto měření dostačující.

Druhý z grafů obsahuje jen výřez z kmitočtového pásma od 100kHz do 100MHz, kde je více zřejmé, že kabel s kruhovým průřezem vykazuje podstatně nižší zvlnění, než plochý kabel CYKYLo. To je z toho důvodu, že kruhová vedení jsou tvořena jednotlivými vodiči, které mají určitou míru skrutu, podobně jako sdělovací kabely.

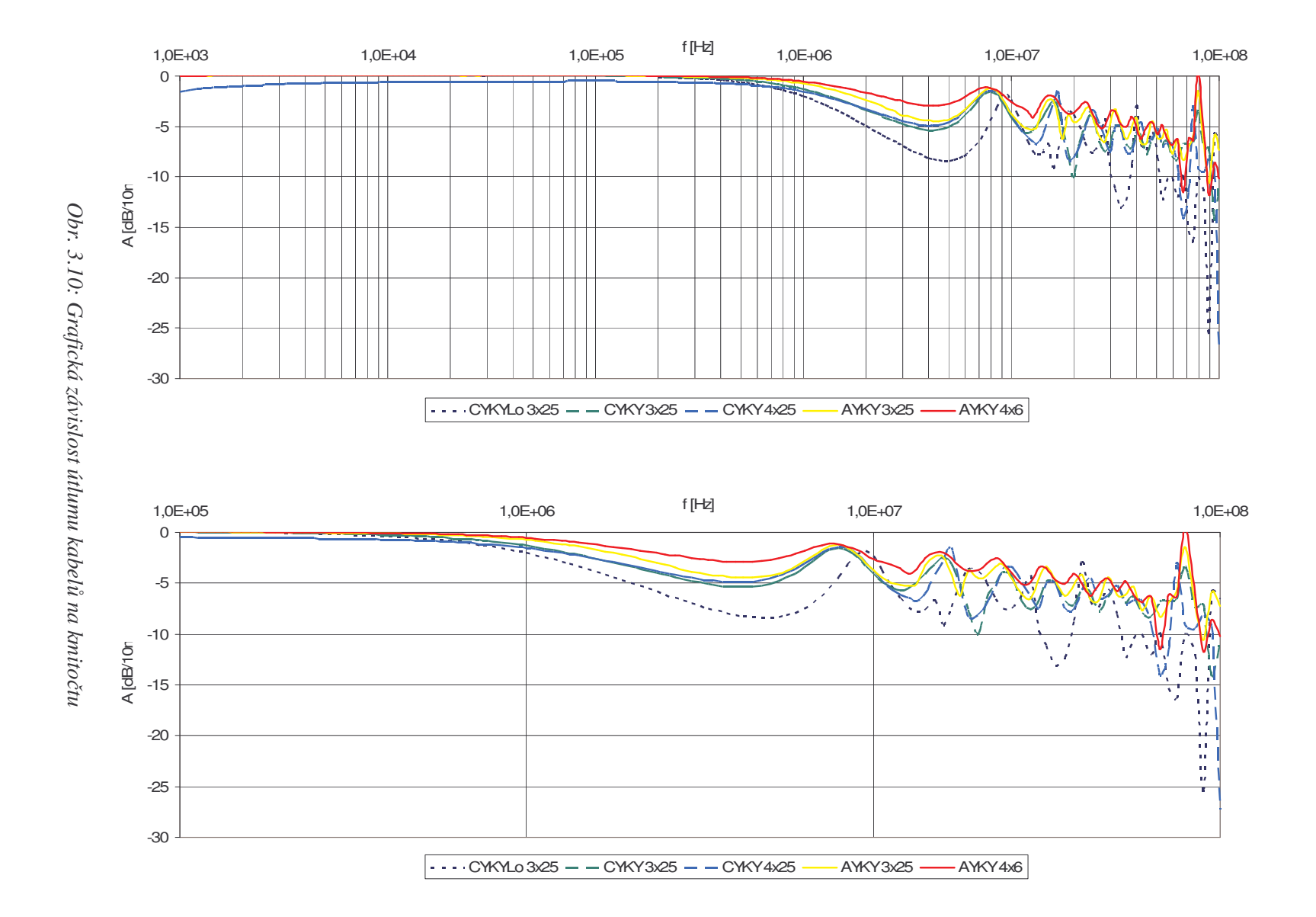

# **3.3.1.1 Simulace délky kabelu**

Pro simulaci útlumu v závislosti na délce kabelu jsem si vybral program MicroCap ve kterém se přímo nachází blok přenosového vedení. Pomocí bloku jsem v programu vytvořil tři přenosové vedení se stejnými parametry, ale s rozdílnou délkou. Obr. 3.11.

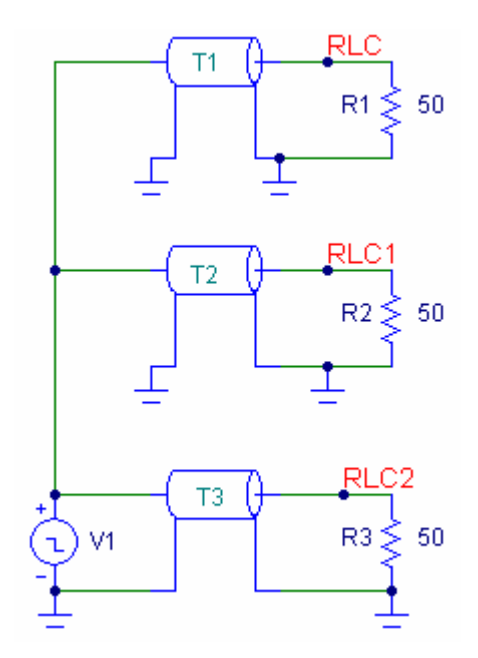

*Obr: 3.11: Blok penosového vedení v programu MicroCap*

Poté jsem využil AC analýzu a zobrazil si hodnoty útlumu v závislosti na kmitočtu. Nejlepší průběh útlumu mělo vedení o délce 10m. Následovalo vedení dlouhé 50m a 100m.

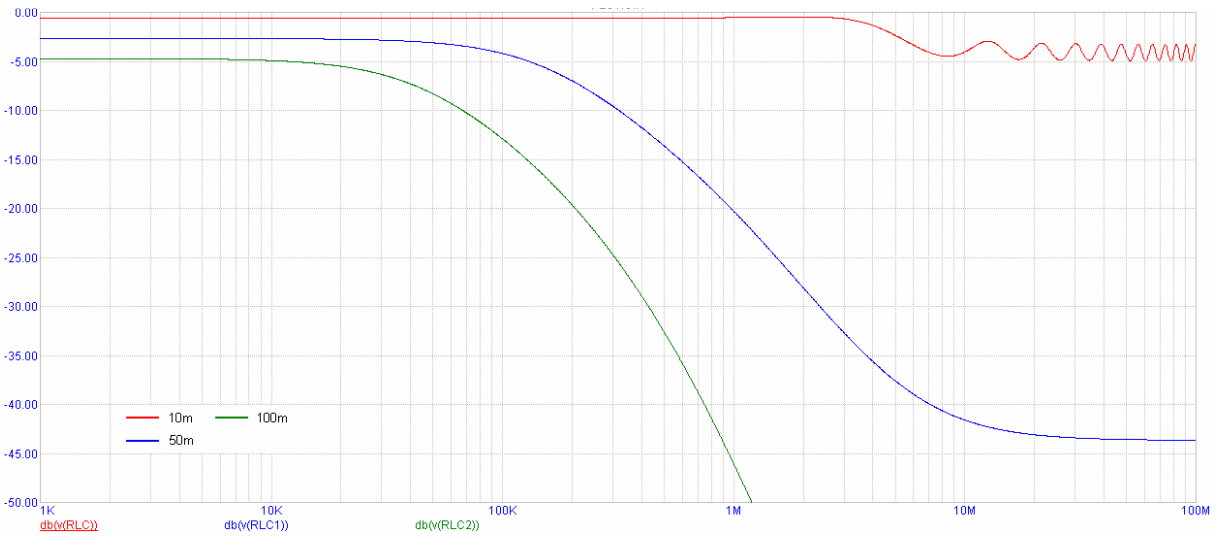

*Obr. 3.12: Grafická závislost hodnot útlumu na rzných délkách vedení*

# **3.3.2 Primární parametry**

K změření primárních parametrů s kmitočtovou závislostí jsem využil impedančního analyzeru HP/AGILENT 4192A.

HP/AGILENT 4192A – impedanční analyzer, kmitočet 5 Hz až 13 MHz, měřené veličiny |Z|, |Y|, Theta, R, X, G, B, L, C, D, Q, Delta, Delta%, GPIB port.

Pro měření byly použity všechny vodiče mimo plochého CYKYLo s délkami 1m. Nastavený rozsah pro měření 1kHz až 8MHz. Měření měrného odporu a měrné indukčnosti se provádělo s kabely zakončenými nakrátko, na kabelech zakončených na prázdno se měřila měrná kapacita a měrný svod.

V tabulce 3.6 a na obrázku 3.13 máme nejprve naznačen způsob měření veličin pro dané kabely. Konkrétně to jsou výsledky měrného odporu kabelu AYKY 4x6. Měření se provádělo vícekrát a výsledný odpor bereme jako průměr ze všech naměřených hodnot. Tento průměr je naznačen v grafu tučnou červenou čarou. Při nižších kmitočtech byly hodnoty téměř totožné. Až při vyšších kmitočtech mezi nimi narůstal rozdíl z důvodu narůstajícího zvlnění..

| F[kHz] | 1.měření                                | 2.měření                                | 3.měření                         | 4.měření           | 5.měření                                | průměr         |
|--------|-----------------------------------------|-----------------------------------------|----------------------------------|--------------------|-----------------------------------------|----------------|
|        | $\lceil \Omega / \text{km} \rceil$<br>R | $\lceil \Omega / \text{km} \rceil$<br>R | $\lceil \Omega / km \rceil$<br>R | $\Omega/km$ ]<br>R | $\lceil \Omega / \text{km} \rceil$<br>R | $R[\Omega/km]$ |
| 1      | 16                                      | 16                                      | 16                               | 16                 | 16                                      | 16             |
| 10     | 19                                      | 19                                      | 19                               | 19                 | 19                                      | 19             |
| 50     | 34                                      | 34                                      | 34                               | 34                 | 34                                      | 34             |
| 100    | 44                                      | 44                                      | 44                               | 44                 | 44                                      | 44             |
| 200    | 61                                      | 61                                      | 61                               | 61                 | 61                                      | 61             |
| 300    | 73                                      | 73                                      | 73                               | 73                 | 73                                      | 73             |
| 400    | 83                                      | 83                                      | 83                               | 83                 | 83                                      | 83             |
| 500    | 92                                      | 92                                      | 92                               | 92                 | 92                                      | 92             |
| 600    | 101                                     | 101                                     | 101                              | 101                | 101                                     | 101            |
| 700    | 108                                     | 108                                     | 108                              | 108                | 108                                     | 108            |
| 800    | 115                                     | 115                                     | 115                              | 115                | 115                                     | 115            |
| 900    | 122                                     | 122                                     | 122                              | 122                | 122                                     | 122            |
| 1000   | 129                                     | 128                                     | 128                              | 128                | 128                                     | 128,2          |
| 2000   | 182                                     | 181                                     | 181                              | 181                | 183                                     | 181,6          |
| 3000   | 237                                     | 224                                     | 225                              | 224                | 221                                     | 226,2          |
| 4000   | 283                                     | 262                                     | 270                              | 265                | 260                                     | 268            |
| 5000   | 340                                     | 300                                     | 320                              | 300                | 290                                     | 310            |
| 6000   | 380                                     | 340                                     | 360                              | 340                | 320                                     | 348            |
| 7000   | 430                                     | 370                                     | 400                              | 380                | 350                                     | 386            |
| 8000   | 480                                     | 400                                     | 440                              | 410                | 370                                     | 420            |

*Tab. 3.6: Namené hodnoty mrného odporu pro AYKY 4x6*

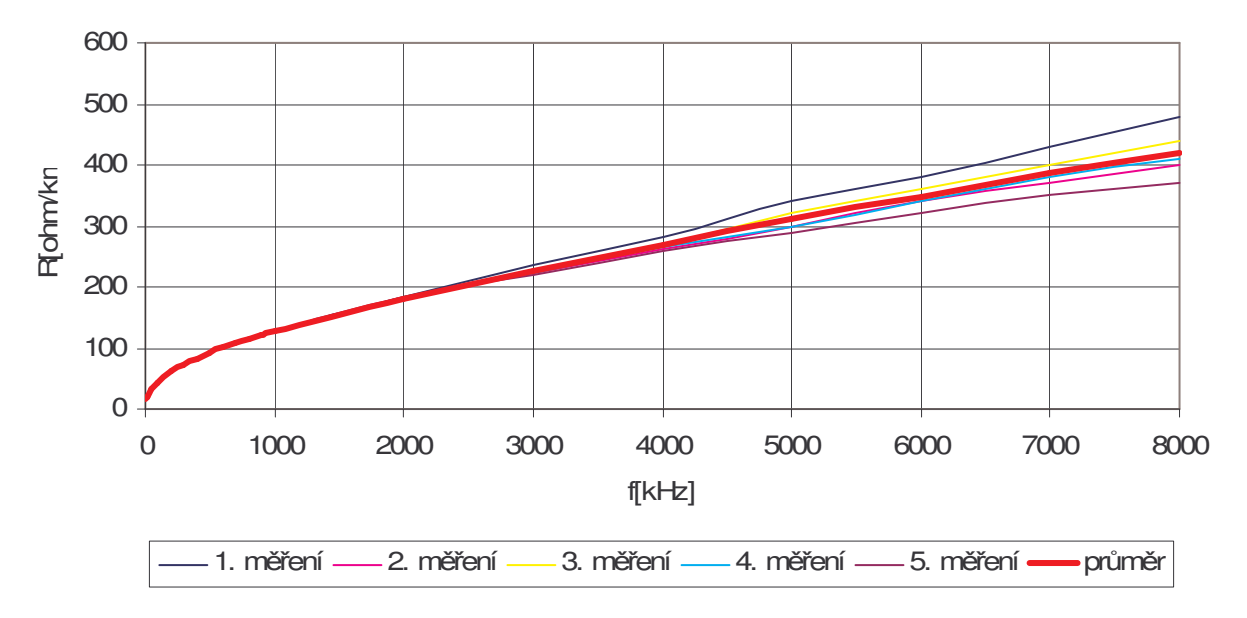

*Obr. 3.13: Grafická závislost mrného odporu na kmito*-*tu u kabelu AYKY 4x6*

Následně jsou změřené hodnoty primárních parametrů pro všechny kabely uvedeny v tabulkách 3.7 až 3.10 a vyneseny do příslušných grafů obrázek 3.14 až 3.17.

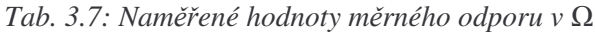

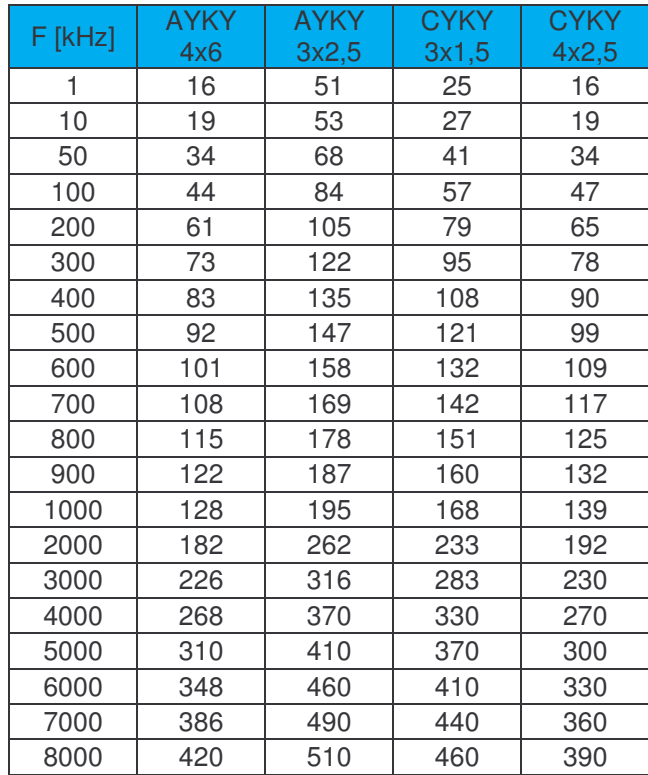

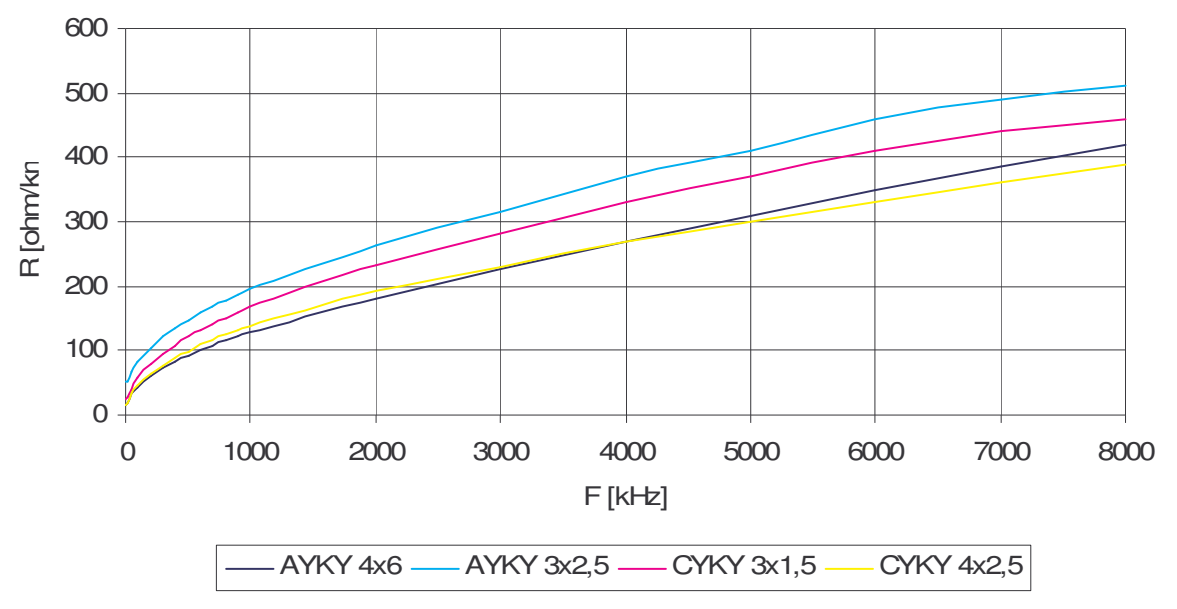

*Obr. 3.14: Grafická závislost mrného odporu na kmito*-*tu*

Z grafické závislosti měrného odporu na kmitočtu můžeme vyčíst, že se měrný odpor se zmenšujícím průřezem jader zvyšuje.

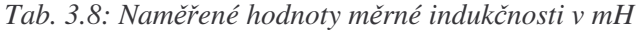

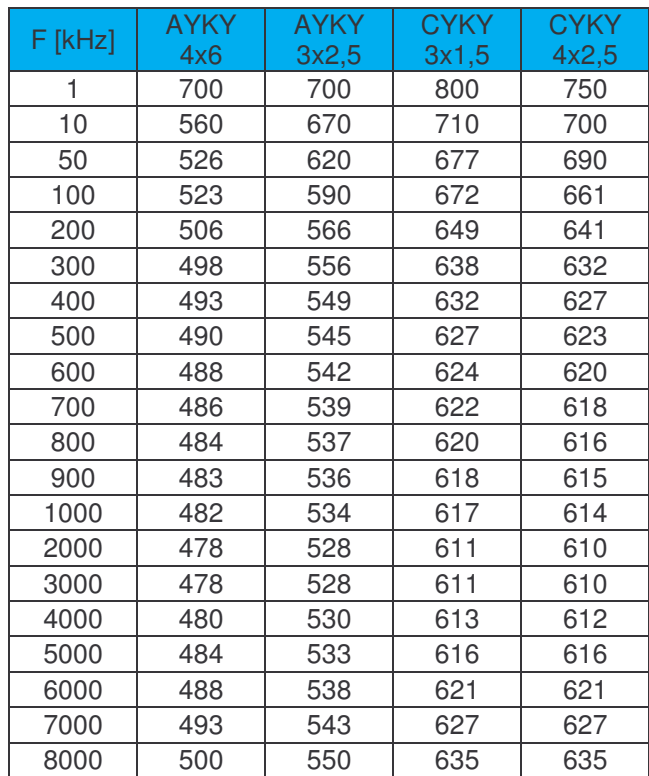

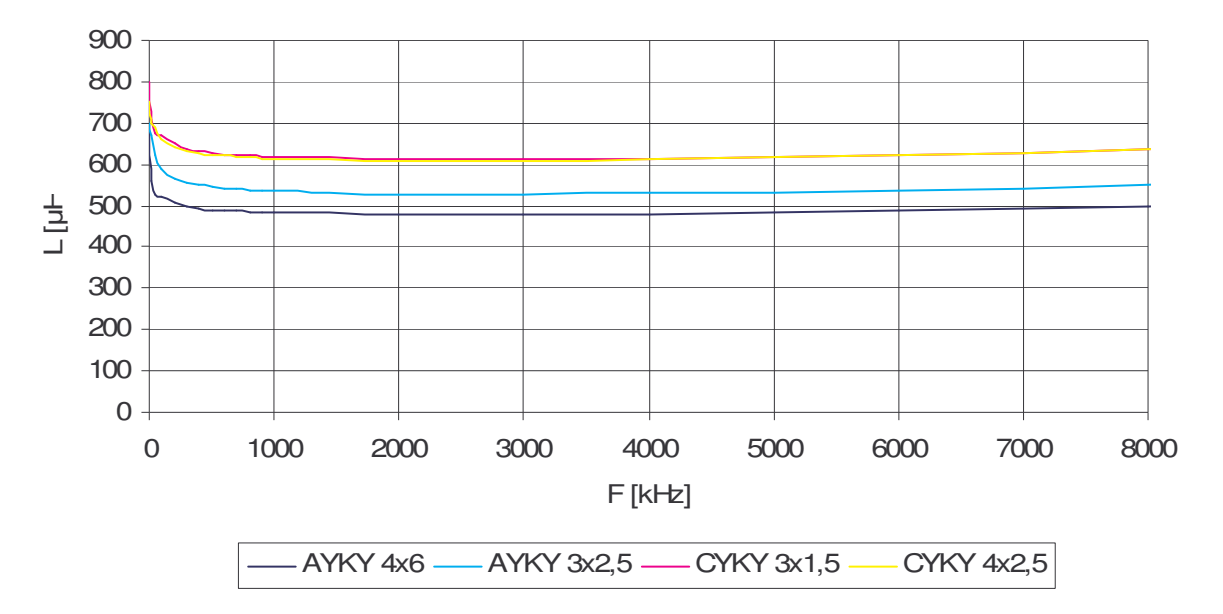

*Obr. 3.15: Grafická závislost mrné induk*-*nosti na kmito*-*tu*

Z grafu můžeme odečíst, že velikost měrné indukčnosti záleží především na materiálu z kterého jsou vyrobeny jádra kabelů.

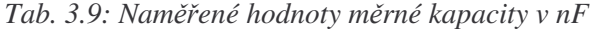

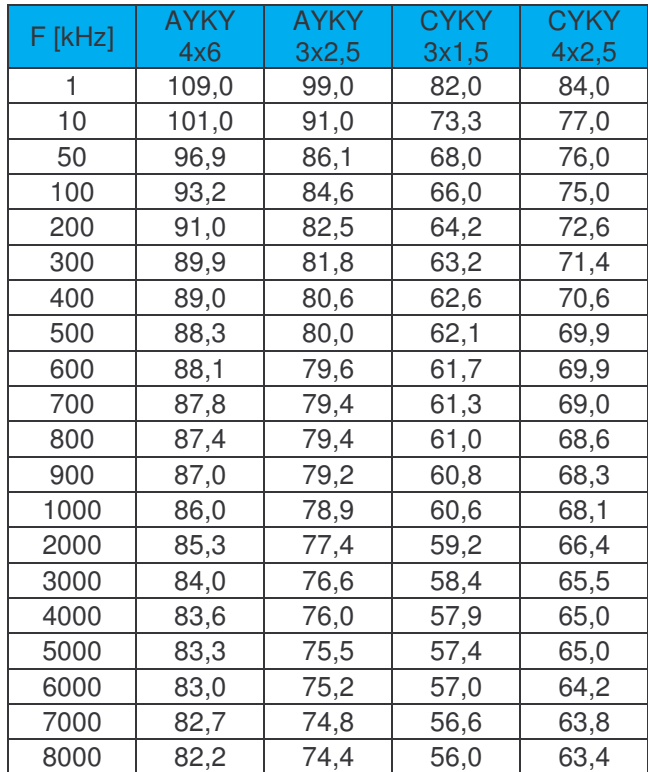

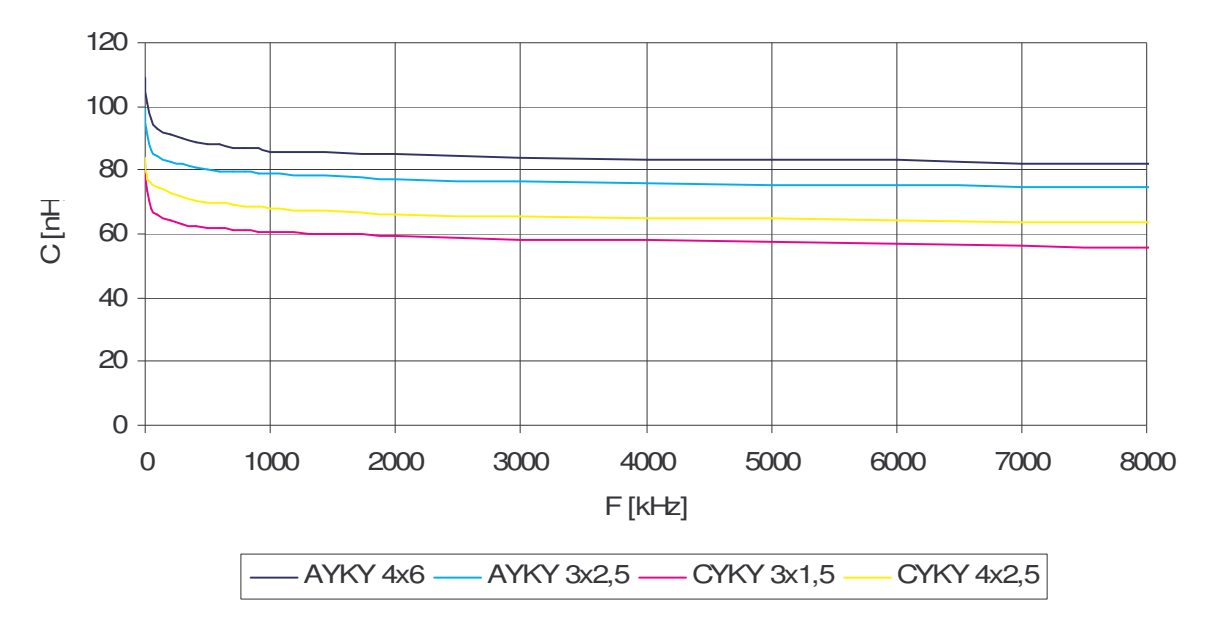

*Obr. 3.16: Grafická závislost mrné kapacity na kmito*-*tu*

Z grafu můžeme odečíst, že měrná kapacita pro kabely s hliníkovými jádry je větší než pro kabely s měděnými jádry. Rozdílná je i pro různý počet a průřez jader.

*Tab. 3.10: Namené hodnoty mrného svodu v mS*

| $F$ [kHz] | <b>AYKY</b> | <b>AYKY</b> | <b>CYKY</b> | <b>CYKY</b> |
|-----------|-------------|-------------|-------------|-------------|
|           | 4x6         | 3x2,5       | 3x1,5       | 4x2,5       |
| 1         | 0,03        | 0,03        | 0,04        | 0,04        |
| 10        | 0,3         | 1,2         | 0,3         | 0,5         |
| 50        | 1,67        | 2,4         | 1,4         | 1,8         |
| 100       | 3,2         | 2,7         | 2,7         | 3,4         |
| 200       | 6,1         | 5,0         | 4,9         | 6,1         |
| 300       | 8,8         | 7,3         | 7,1         | 9,0         |
| 400       | 11,3        | 9,5         | 9,1         | 11,5        |
| 500       | 13,8        | 11,6        | 11,1        | 13,9        |
| 600       | 16,2        | 13,7        | 13,0        | 16,2        |
| 700       | 18,5        | 15,7        | 14,9        | 18,4        |
| 800       | 20,0        | 17,7        | 16,8        | 20,5        |
| 900       | 23,0        | 19,7        | 18,6        | 22,7        |
| 1000      | 25,0        | 21,7        | 20,4        | 24,7        |
| 2000      | 46,0        | 41,2        | 37,9        | 44,0        |
| 3000      | 63,0        | 57,0        | 52,0        | 61,0        |
| 4000      | 82,0        | 74,0        | 68,0        | 79,0        |
| 5000      | 87,0        | 87,0        | 81,0        | 93,0        |
| 6000      | 97,0        | 99,0        | 93,0        | 105,0       |
| 7000      | 104,0       | 113,0       | 105,0       | 119,0       |
| 8000      | 90,0        | 117,0       | 103,0       | 123,0       |

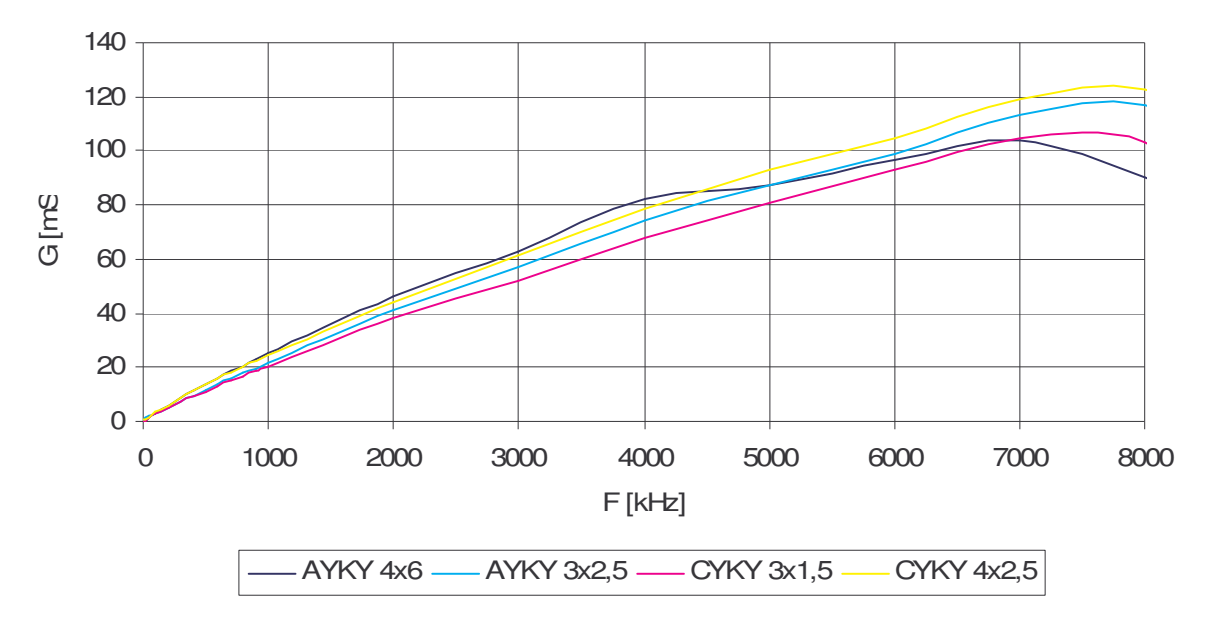

*Obr. 3.17: Grafická závislost mrného svodu na kmito*-*tu*

Hodnoty měrného svodu jsou opačné k hodnotám měrného odporu, tedy se zvyšujícím průřezem jader se svod zvětšuje.

# **4 Návrh a rozbor modelu**

Jelikož je práce koncipována na přenos informací po elektrické síti, budu se snažit vytvořit za pomocí matematických modelů xDSL počítačový model popisující kabelové vedení, jak pro přenos úzkopásmového signálu, ale také pro část širokopásmových systémů. Model by měl popisovat vedení v kmitočtovém pásmu zhruba do 8 MHz.

## **4.1 Návrh modelu**

Jako referenční model jsem si vybral Realistický model ITU#TCM, ve kterém výpočet primárních parametrů vychází přímo z rozměrů a fyzikálních vlastností konkrétních kabelů (viz. kapitola 2.2.3.3). Tato skutečnost je pro nás velice výhodná, protože není zapotřebí mít speciální přístroje pro změření různých parametrů, které jsou potřeba u ostatních modelů. A při tom získáme podobné výsledky jako u pětiparametrového modelu ITU#5P. Měrné veličiny jsou v modelu vztaženy k délce 1m, proto je potřeba následně provést patřičný přepočet.

# **4.1.1 Mrný odpor**

Měrný odpor má pouze dvě části. Na rozdíl od ITU#TCM byl vynechán vliv blízkosti párů v kabelu. Měrný odpor vypočítáme jako součet vlivu skin efektu a vlivu blízkosti vodičů. Do výpočtu byla rovněž přidána konstanta závislá na průřezu jádra.

$$
R = 2(R_i + R_n), \tag{4.1}
$$

kde

$$
R_{\rm i} = \frac{V}{\pi r_{\rm i}^2 \sigma_{\rm i}} \text{Re} \left[ \frac{\lambda}{2} \frac{J_0(\lambda)}{J_1(\lambda)} \right],\tag{4.2}
$$

$$
R_{n} = \frac{1}{\pi d_{i}^{2} \sigma_{i}} Re \left[ -\lambda \frac{J_{1}(\lambda)}{J_{0}(\lambda)} \right],
$$
\n(4.3)

#### **4.1.2 Mrná induknost**

Měrná indukčnost je na rozdíl od realistického modelu tvořena třemi částmi, také byl vynechán vliv blízkosti párů v kabelu. Indukčnost je tedy tvořena z vlastní indukčnosti, ze zvětšení indukčnosti vlivem skin efektu a vlivem blízkosti vodičů.

$$
L = 2(L_a + L_i + L_n), \tag{4.4}
$$

kde

$$
L_{\rm a} = \frac{\mu_0}{2\pi} \ln\left(\frac{d_i}{r_i}\right),\tag{4.5}
$$

$$
L_i = \frac{\mu_i}{2\pi} \text{Re} \left[ -\frac{1}{\lambda} \frac{J_0(\lambda)}{J_1(\lambda)} \right],\tag{4.6}
$$

$$
L_n = -\frac{\mu_0}{2\pi} \left(\frac{r_i}{d_i}\right)^2 \text{Re}\left[-\frac{J_2(\lambda)}{J_0(\lambda)}\right],\tag{4.7}
$$

#### **4.1.3 Mrná kapacita**

Závislost měrné kapacity je u modelu konstantní.

$$
C = C_i, \tag{4.8}
$$

# **4.1.4 Mrný svod**

Do výpočtu měrného svodu vstupuje i hodnota měrné kapacity

$$
G = 2\pi f \cdot C \tan \delta. \tag{4.9}
$$

# **4.2 Parametry potebné pro model**

Všechny parametry vychází pímo z mechanických vlastností daného kabelu. Pro výpočet modelu budeme potřebovat:

- *r*<sub>i</sub> poloměr vodiče (m),
- $\sigma_i$  měrná vodivost mědi (S/m),
- $\mu_{\rm r}$  relativní permeabilita mědi,
- $\mu_0$  permeabilita vakua (H/m),
- $\mu_i$  permeabilita mědi (H/m)  $\mu_i = \mu_r$ ,  $\mu_0$ ,
- $\omega$  úhlový kmitočet (rad/m),
- *C*<sub>o</sub> tloušťka izolace vodiče (m),
- $\nu$  konstanta průřezu vodiče,
- *d*<sub>i</sub> vzdálenost mezi vodiči v jednom kabelovém páru (m)  $d_i = 2\sqrt{2(r_i + C_o)},$
- $\delta$  hloubka vniku (m)

$$
\delta_i = \sqrt{\frac{2}{\omega \sigma_i \mu_i}} \ ,
$$

λ - hodnota Besselovy funkce

$$
\lambda = (1+j)\frac{r_i}{\delta_i}.
$$

V následující tabulce jsou uvedeny hodnoty pro konkrétní kabely. Mechanické rozměry byly převzaty z katalogových hodnot [12].

| typ<br>kabelu     | průměr<br>vodiče<br>$\lceil mm \rceil$ | tloušťka<br>izolace<br>[mm] | relativní<br>permeabilita | permeabilita<br>vakua | měrná<br>vodivost<br>[S/m] |      | tang $\delta$ |
|-------------------|----------------------------------------|-----------------------------|---------------------------|-----------------------|----------------------------|------|---------------|
| AYKY 4x6          | 2,9                                    |                             |                           | $1,26.10^{-6}$        | $35.10^{6}$                | 1,75 | $4.10^{-2}$   |
| AYKY 3x2,5        | l,9                                    |                             |                           |                       |                            | 1,5  |               |
| <b>CYKY 3x1,5</b> | 1,5                                    | 0,8                         |                           |                       | $57.10^{6}$                | 1,25 |               |
| <b>CYKY 4x2.5</b> | 1,9                                    | 0,8                         |                           |                       |                            |      |               |

*Tab. 4.1: Parametry potebné pro model*

#### **4.3 Simulace modelu**

V programu Matlab jsem vytvořil následující skript, který vykreslí kmitočtovou závislost měrných veličin. Pro ukázku výpočtu počítačového modelu byly použity parametry kabelu CYKY 4x2,5.

```
%kmitočtovy rozsah
f=[1e3,10e3,50e3,10e4,20e4,30e4,40e4,50e4,60e4,70e4,80e4,90e4,10e5,20e5,
   30e5,40e5,50e5,60e5,70e5,80e5];
%parametry kabelu
ri=0.95e-3;
di=4.94975e-3;
u_i = 1.26e-6oi=5.8e7;
pi=3.14;
for q = 1 : length(f)
    s(q) = sqrt(2/(2*3.14*f(q)*ui*oi));l(q) = (1+i) * r i / s (q);
%vypocet merneho odporu
    %vypocet vlivu skin efektu
    Ri(q) = ((1(q) * besselj(0,1(q)))/2 * besselj(1,1(q))));
    Rii(q)=1.5*(1/(pi*ri^2*oi))*real(Ri(q));
    %vypocet vlivu blizkosti vodicu
    Rn(q) = ((-l(q)) * besselj(l, l(q)) / besselj(0, l(q)));
    Rnn(q)=(1/(pi*di^2*oi))*real(Rn(q));
    %vypocet celkoveho odporu v km
    R(q) = 2*(Rii(q) + Rnn(q)) *1000;%vypocet merne indukcnosti
    %vypocet vlastni indukcnosti
    La(q)=(ui/(2*pi))*log(di/ri);
    %vypocet vlivu skin efektu
    Li(q)=((besselj(0,l(q)))/((-l(q))*besselj(1,l(q))));
    Lii(q)=(ui/(2*pi))*real(Li(q));
    %vypocet vlivu blizkosti vodicu
    Ln(q)=(((-1)*besselj(2, l(q)))/(besselj(0, l(q))));
    Lnn(q)=(-ui/(2*pi)*(ri/di)^2)*real(Ln(q));
    %vypocet celkove indukcnosti v km
    L(q) = 2*(Lii(q) + Lnn(q) + La(q)) *1000;%vypocet merne kapacity
    C(q) = 69e-9;%vypocet merne vodivosti
    G(q) = 2*pi*f(q)*C(q)*4e-2;end
%vykresleni vysledku
figure(1);
hold( 'on');
title('kmitoctova zavislost merneho odporu');
xlabel( '\rightarrow f [Hz]');
ylabel( '\uparrow R [ohm/km]');
plot(f, R);
grid( 'on');
```

```
figure(2);
hold( 'on');
title('kmitoctova zavislost merne indukcnosti');
xlabel( '\rightarrow f [Hz]');
ylabel( '\uparrow L [H/km]');
plot(f, L);grid( 'on');
figure(3);
hold( 'on');
title('kmitoctova zavislost merne kapacity');
xlabel( '\rightarrow f [Hz]');
ylabel( '\uparrow C [F/km]');
plot(f, C);
grid( 'on');
figure(4);
hold( 'on');
title('kmitoctova zavislost merne vodivosti');
xlabel( '\rightarrow f [Hz]');
ylabel( '\uparrow G [S/km]');
plot(f, G);
grid( 'on');
```
# **4.4 Vypoítané mrné veliiny modelu**

Výše uvedený m.file nám vypočítal a zobrazil hodnoty měrných veličin. Tuto grafickou závislost můžeme vidět na obrázcích 4.1 až 4.4.

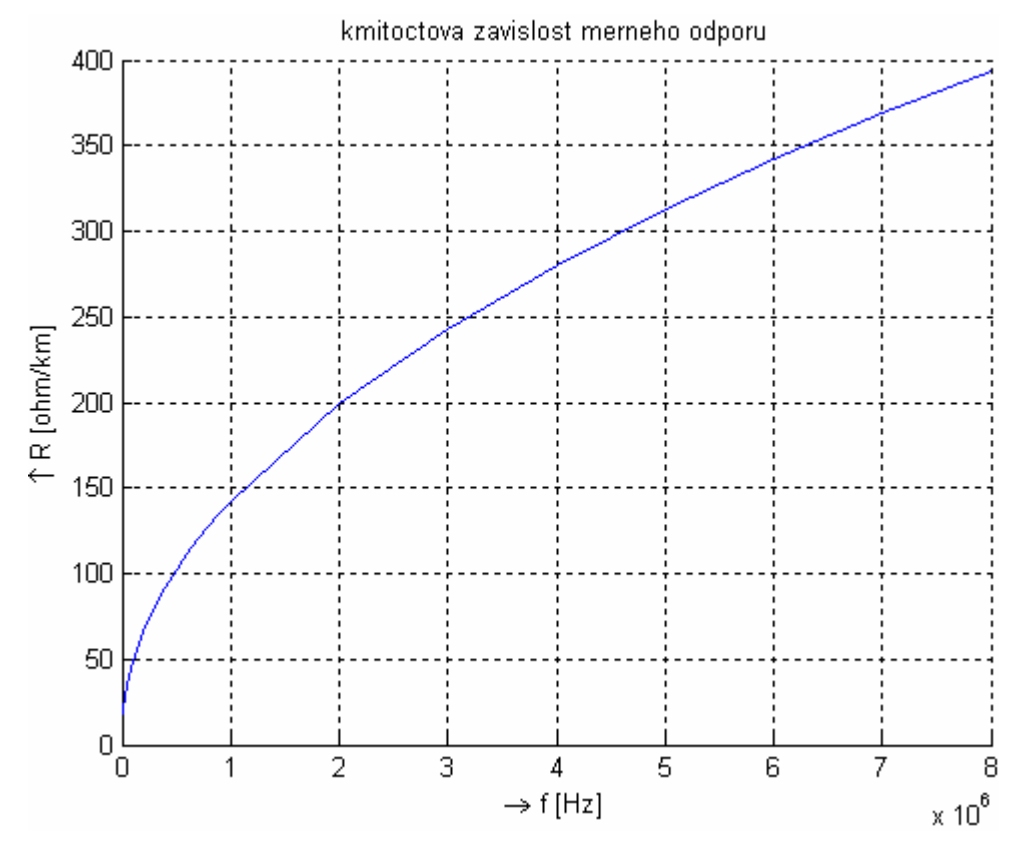

*Obr. 4.1: Grafická závislost mrného odporu vypo*-*ítaná modelem*

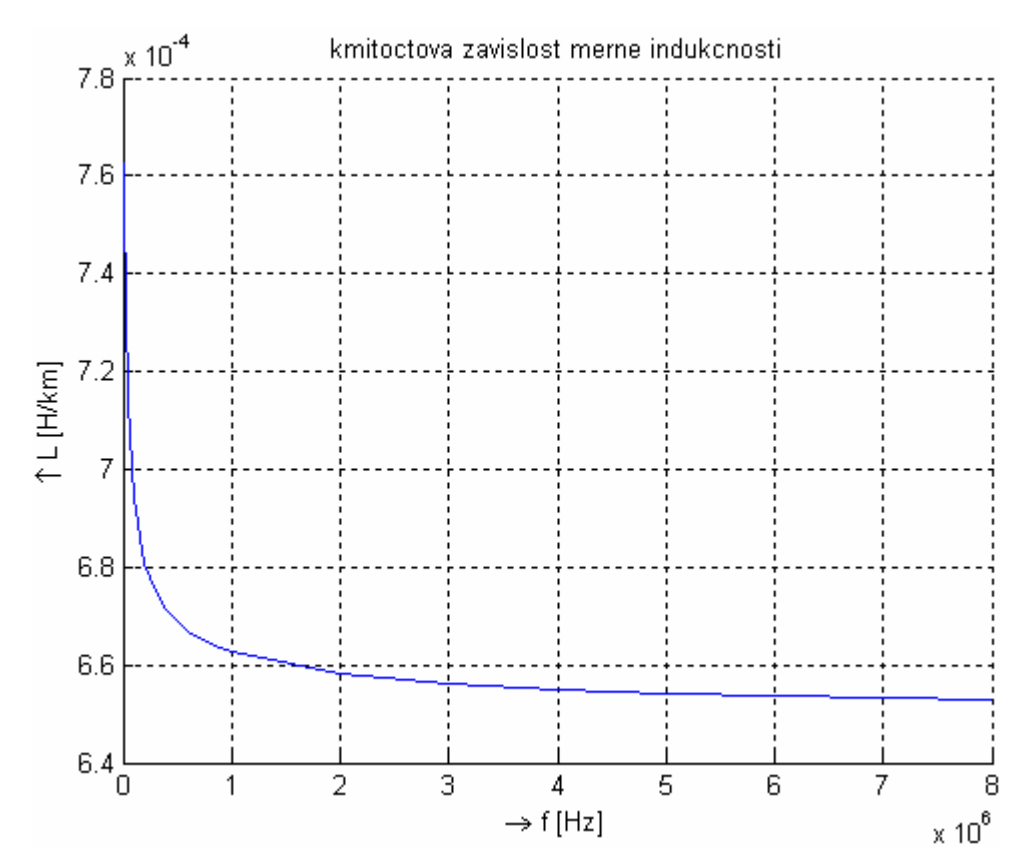

*Obr. 4.2: Grafická závislost mrné induk*-*nosti vypo*-*ítaná modelem*

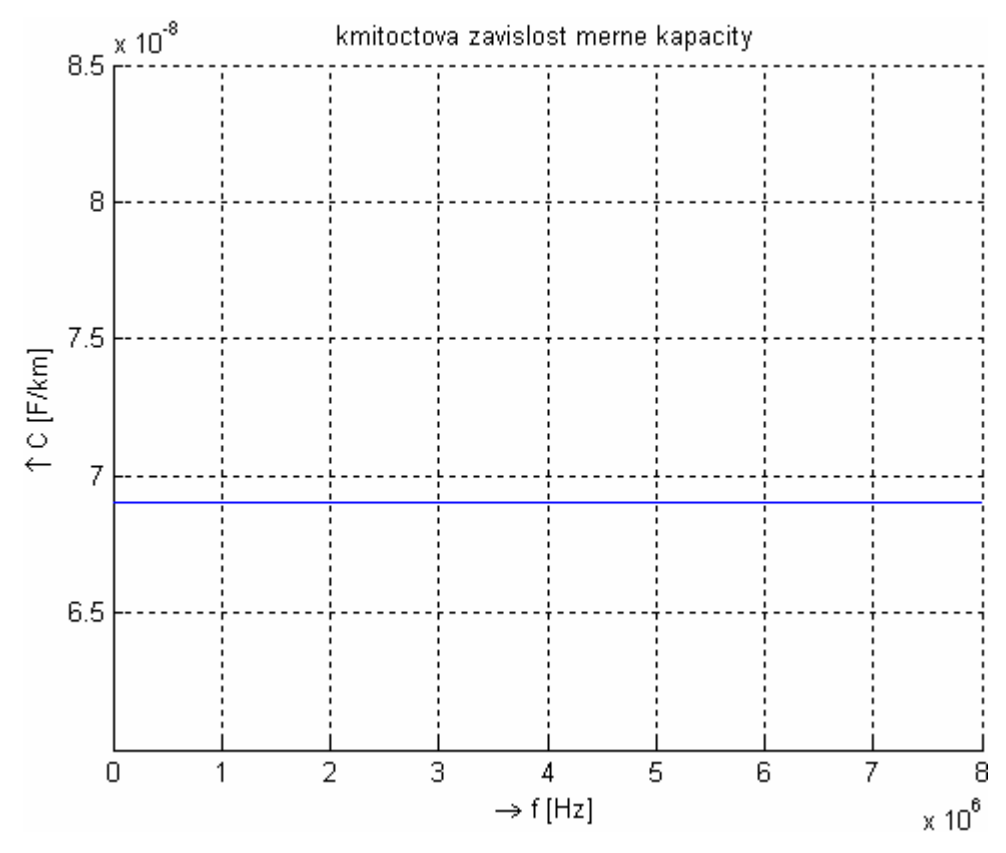

*Obr. 4.3: Grafická závislost mrné kapacity vypo*-*ítaná modelem*

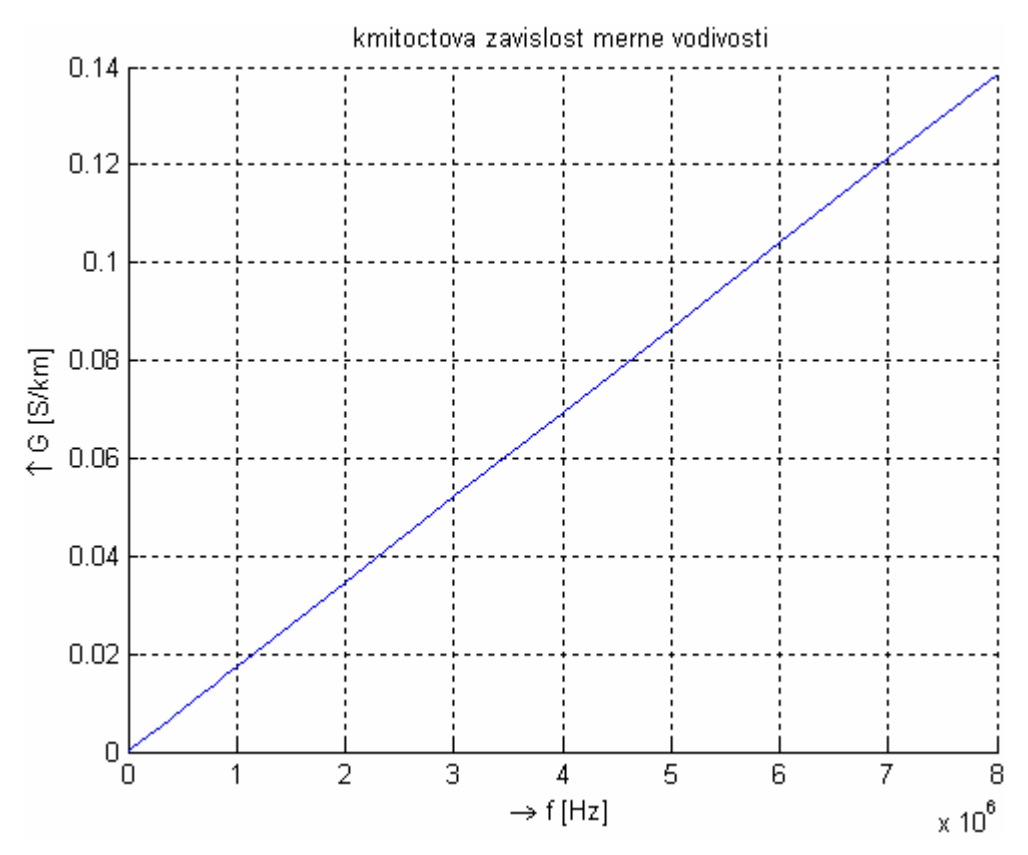

*Obr. 4.4: Grafická závislost mrného svodu vypo*-*ítaná modelem*

# **4.5 Porovnání se zmenými parametry kabelu**

Nyní provedu porovnání výsledků změřených hodnot primárních parametrů a simultálně vypočítaných hodnot modelu. Pro porovnání jsem do uvedeného skriptu dopsal změřené hodnoty pro kabel CYKY 4x2,5 a znovu nechal vykreslit. Porovnanou grafickou závislost nám ukazují obrázky 4.5 až 4.8.

```
x=[16,19,34,47,65,78,90,99,109,117,125,132,139,192,230,270,300,330,360,
   390];
y=[750e-6,700e-6,690e-6,661e-6,641e-6,632e-6,627e-6,623e-6,620e-6,
   618e-6,616e-6,615e-6,614e-6,610e-6,610e-6,612e-6,616e-6,621e-6,627e-6,
   635e-6];
w=[84e-9,77e-9,76e-9,75e-9,72.6e-9,71.4e-9,69.9e-9,69.9e-9,69e-9,
   68.6e-9,68.3e-9,68e-9,68e-9,66e-9,65.5e-9,65e-9,65e-9,64.2e-9,64e-9,
   63e-9];
z=[0.0004, 0.0005, 0.0018, 0.0034, 0.0061, 0.009, 0.0115, 0.0139, 0.0162, 0.0184,0.0205,0.0227,0.0247,0.044,0.061,0.079,0.093,0.105,0.119,0.123];
```
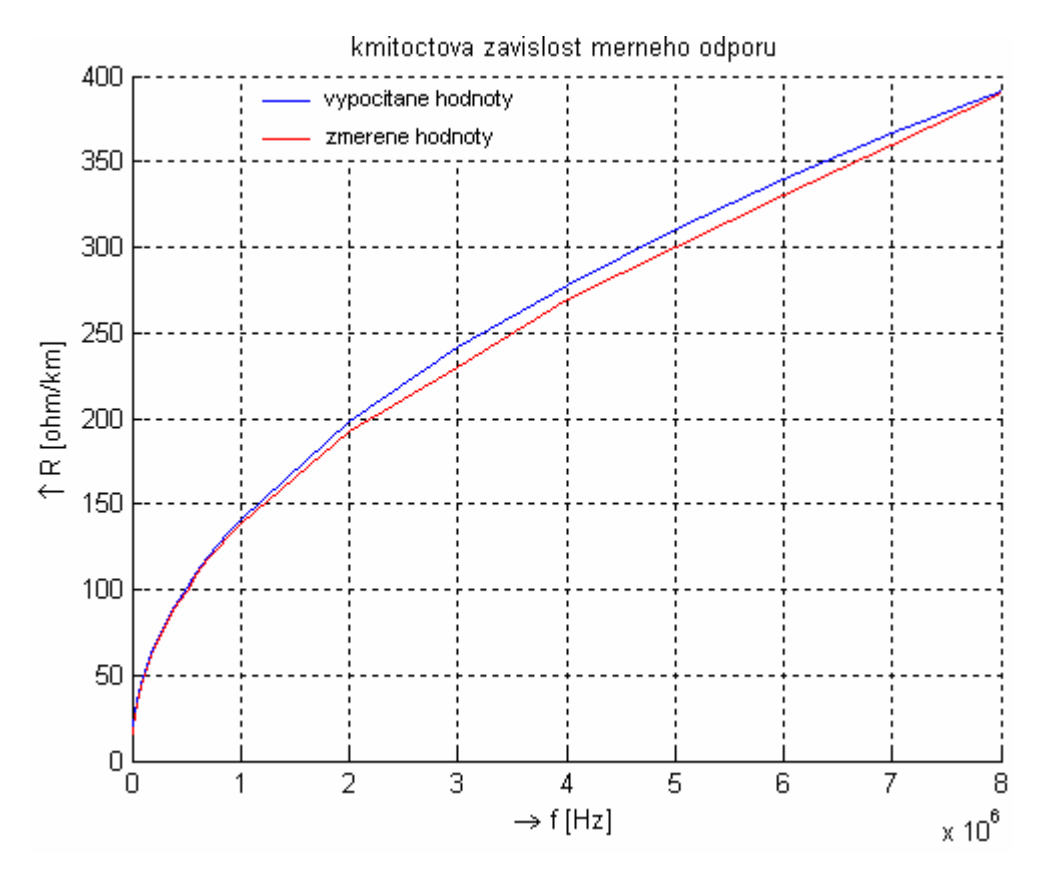

*Obr. 4.5: Porovnání vypo*-*ítaného a zmeného mrného odporu*

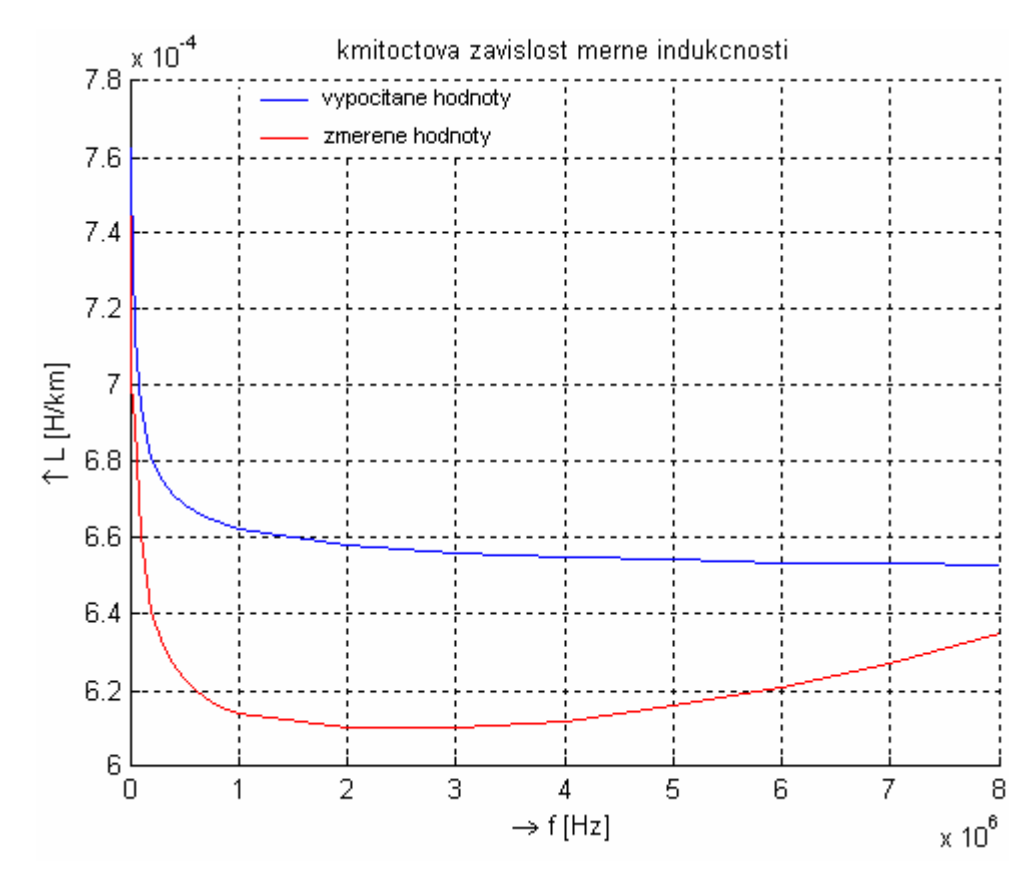

*Obr. 4.6: Porovnání vypo*-*ítané a zmené mrné induk*-*nosti*

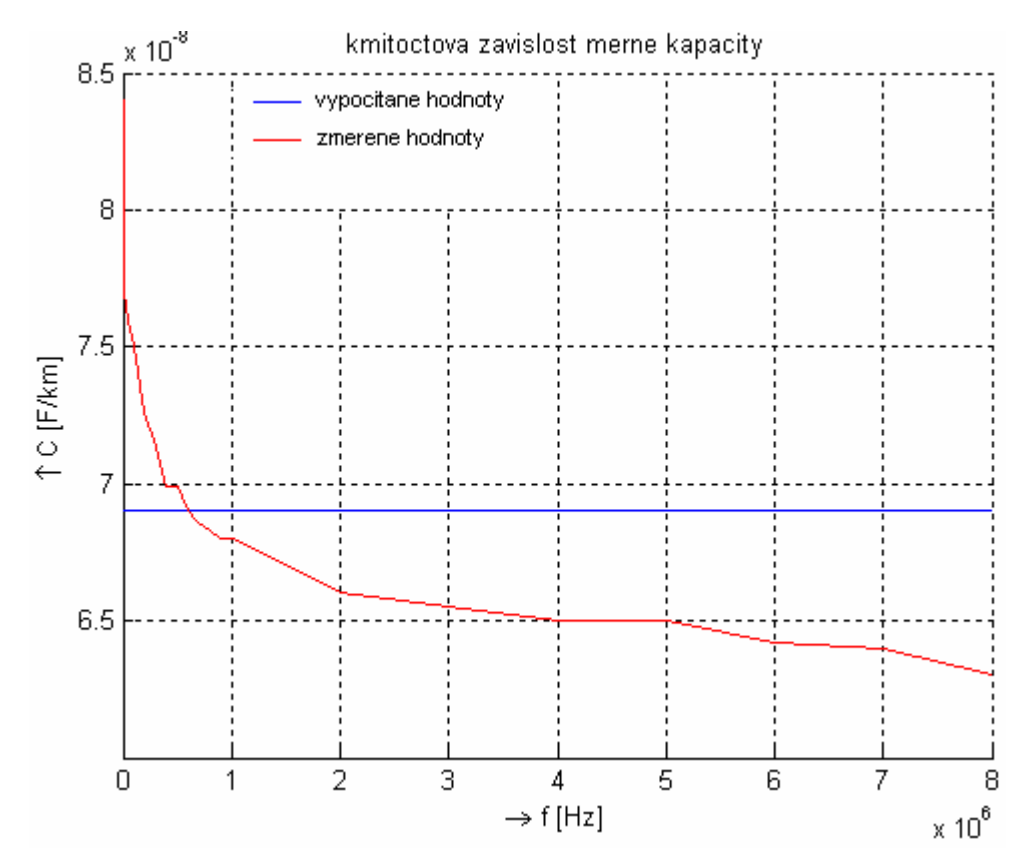

*Obr. 4.7: Porovnání vypo*-*ítané a zmené mrné kapacity*

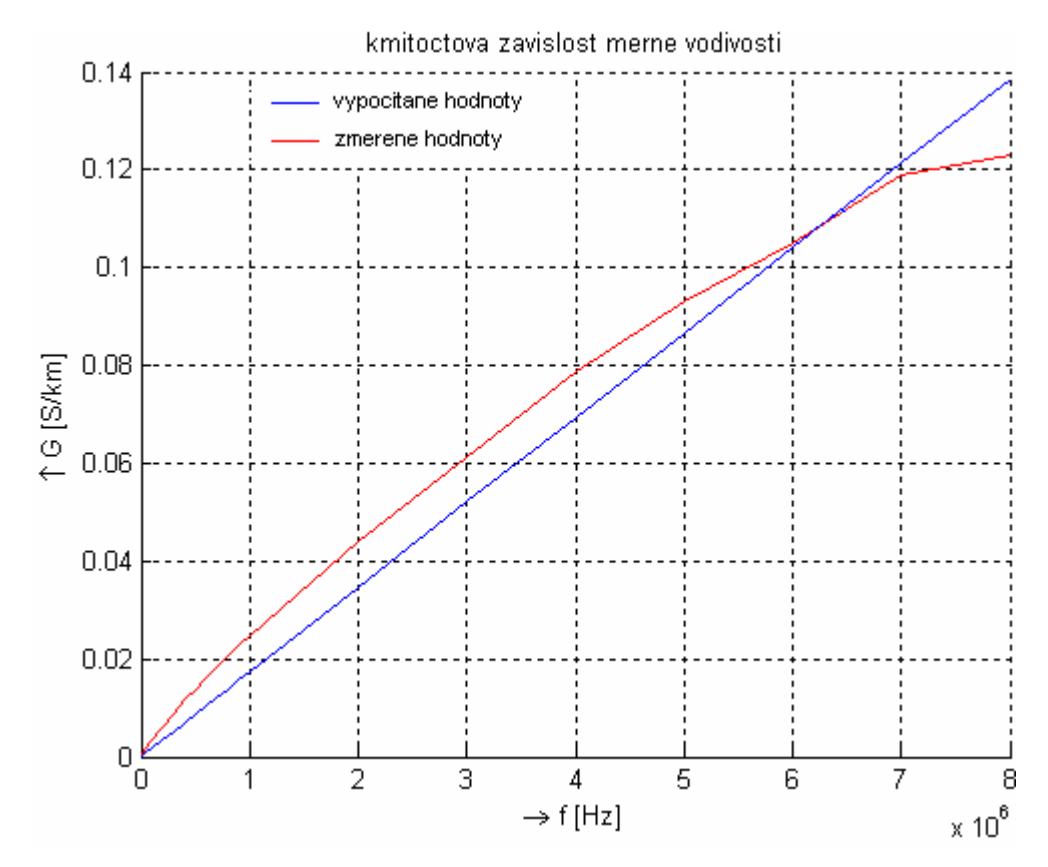

*Obr. 4.8: Porovnání vypo*-*ítaného a zmeného mrného svodu*

Z grafů je patrné, že navržený počítačový model relativně dobře modeluje vlastnosti primárních parametrů a vytváří nám tak určitou představu o chování silového kabelu při vyšších frekvencích, než na které je primárně určen. Odchylka, která vznikla u měrné indukčnosti, byla zapříčiněna rozdílem mezi katalogovými a reálně odečtenými rozměry vodičů. Katalogové hodnoty kabelu CYKY 4x2,5 byly: průměr jader 0,95mm, tloušťka izolace 0,8mm. Přičemž reálné změřené hodnoty na kabelu byly: průměr jader 0,9mm, tloušťka izolace 1,0mm. Mírně klesající charakteristiku měrné kapacity model bere pouze jako konstantu.

.

# **5 Experimentální sí PLC**

Před samotnou realizací experimentální sítě se budu snažit technologii PLC nejprve popsat a rozebrat.

# **5.1 Technologie PLC**

Hlavní myšlenkou technologie PLC (Power Line Communication) je snížení vlastních nákladů a výdajů na vytvoření přenosové sítě. Technologie proto využívá pro přenos silnoproudé rozvody a není tudíž nutná instalace speciálních datových kabelů. Princip datových přenosů po silových rozvodech není složitý. Přenos dat spočívá v galvanickém oddělení a následném odfiltrování napájecí složky. Po oddělení a odfiltrování zbývá široké přenosové pásmo, které je možné využít pro modulovaný přenos dat. K přenosu se využívá nosný signál o kmitočtech řádově jednotek až desítek MHz. Ale samotná realizace je o něco náročnější, nejen z důvodu specifických odlišností silových rozvodů v různých zemích, ale zejména kvůli dějům, které v napájecích sítích probíhají. Možných řešení je celá řada, ale mezi ty nejefektivnější patří různé typy modulací. Na technologii PLC se můžeme podívat z pohledu služeb, které se mohou po sítích vykonávat. Tyto služby jsou dvojího typu, a to služby úzkopásmové a širokopásmové.

# **5.1.1 Širokopásmové PLC**

Širokopásmové systémy slouží pro přenos datových souborů, k přístupu k internetu či intranetu odkudkoli v dosahu napájecí sítě. Poskytují vyšší přenosové rychlosti, které se pohybují v řádu jednotek až desítek Mbit/s. Jedna z nejpoužívanějších modulací u širokopásmových systémů je modulace OFDM (Orthogonal Frequecy Division Multiplex), neboli ortogonální frekvenční multiplex. Tuto modulaci využívá například standard Homeplug, nebo systémy DS2 a Corinex. Další modulací je napíklad modulace GMSK (Gaussian Minimum Shift Keying), kterou využívají systémy ASCOM.

Každý tento PLC systém využívá pro komunikaci jiné frekvenční pásmo, ale to je vždy v rozmezí jednotek až desítek MHz. Maximálně však 38 MHz (systém DS2). Podle frekvenčního pásma můžeme distribuční síť rozdělit na dvě podoblasti podle místa využití. A to na oblast, která je určena především pro přenosy po venkovních vedeních 1,6 až 13 MHz (tzv. outdoor system) a oblast pro komunikaci uvnit budov 15 až 38 MHz (tzv. indoor system). Každá oblast má rozdílnou dosažitelnou vzdálenost, kterou mže pokrýt. U outdoor systemu je dosažitelná vzdálenost 200 až 700 metrů. U indoor systému je tato vzdálenost menší, řádově jen kolem 100 metrů. Pro překlenutí delších vzdáleností se využívá opakovačů.

Příklad síťové architektury širokopásmového systému pomocí technologie od firmy Defidev na bázi čipů DS2 můžeme vidět na obrázku 5.1. Síť PLC se skládá ze zařízení trojího druhu. Pomocí těchto zařízení lze vybudovat hierarchickou PLC síť s kořenovým HE modemem, mezilehlým REP (v několika úrovních) a koncovým CPE modemem u připojených počítačů. Rozsah takové sítě může být dle použitého typu HE desítky až stovky koncových počítačů  $[13]$ :

• HE (Head-end) - zařízení propojující WAN sítě s PLC přístupovou sítí na nízkonapěťových elektrických rozvodech. Toto zařízení převádí připojenou ethernetovou přípojku na elektrickou síť.

- **REP (Repeater)** zaízení sloužící k zesílení (opakování) vf signálu. Je možné použít frekvenční sdílení pásma (příjem a vysílání probíhají na různých frekvencích), časové sdílení pásma, nebo jejich kombinace.
- **CPE (Customer Premises Equipment)** koncový uživatelský modem; zaízení pro zpětný převod vf modulace na ethernet rozhraní (RJ45, 100Mbit Ethernet)

Nedílnou souástí sít- je také **NMS (Network Management System)**, systém pro konfiguraci, správu a sledování PLC sítě. NMS obsahuje i mimo jiné DHCP server, jenž zařízením v PLC síti přidělí odpovídající IP adresy - ty se po úspěšném připojení všech PLC zařízení v síti pevně uloží do paměti každého PLC zařízení [14].

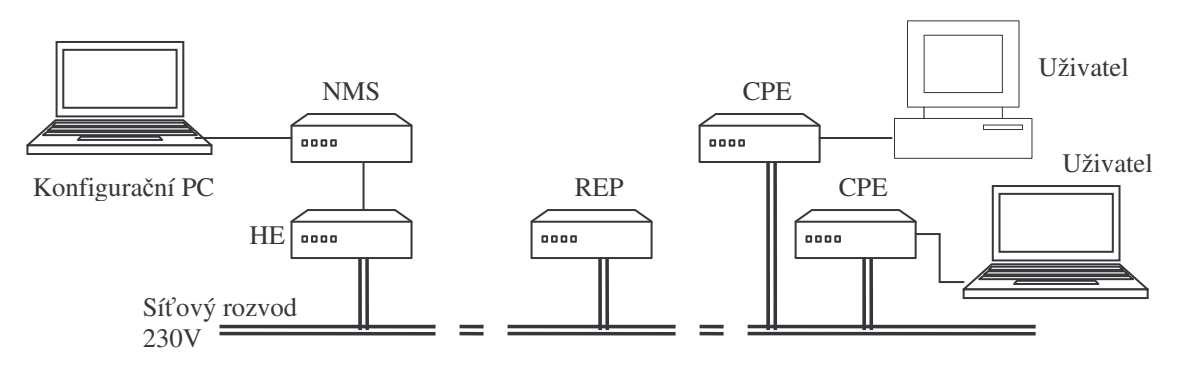

*Obr. 5.1: Píklad síové struktury na bázi DS2*

Aktuáln- pro širokopásmové PLC nejsou definovány žádné standarty, a proto se otázka standardizace PLC systémů na mezinárodní a celosvětové úrovni řeší již několik let a zabývá se jí nezávisle na sobě řada institucí, organizací a sdružení [15]. Mezi nejznámější patří napíklad PLC fórum, HomePlug Powerline Aliance, OPERA (Open PLC European Research Alliance).

# **5.1.2 Úzkopásmové PLC**

Oproti tomu úzkopásmové systémy se dají využít pro celou řadu aplikací z oblasti sběru dat, měření, regulace a dálkového ovládání tzv. HDO (Hromadné Dálkové Ovládání). Konkrétně se může jednat např. o dálkové odečítání stavu elektroměrů nebo o řízení veřejného osvětlení. Podobné možnosti využití této technologie se nabízí i v domácnostech, kde lze centrálně řídit prakticky všechna zařízení připojená do zásuvky: topení, klimatizaci, otevírání dveří, spotřební elektroniku [16]. Systémy disponují přenosovými rychlostmi v řádech jednotek až stovek kbit/s a pracují s kmitočtovým rozsahem až do 500 kHz. Tento rozsah rozložení frekvenčního pásma je jiný v amerických i evropských normách

Přenos dat po energetickém vedení s úzkou šířkou pásma je regulován nařízeními, jež omezují použití pouze určitých frekvencí. Figurují zde dvě významné organizace.

FCC - americká norma, která specifikuje komunikaci přes elektrické sítě s kmitočtovým rozsahem až do 500 kHz.

**CELENEC EN 50065 –** evropská norma, která specifikuje komunikaci přes elektrické sítě. Specifikuje kmitočtový rozsah pouze od 9 do 148,5 kHz, který je rozdělen na čtyři pásma A, B, C, D. Umožňuje rychlosti přenosu dat až do několika tisíců bitů za vteřinu, které jsou dostačující pro měřicí funkce[17].

Využití jednotlivých kategorií:

| Pásmo | Kmitočet        | Využití                                                                |
|-------|-----------------|------------------------------------------------------------------------|
|       | $3 - 95$ kHz    | pro účely dodavatele el. energie                                       |
| А     | $9 - 95$ kHz    | pro účely dodavatele el. energie a po jejich souhlasu i pro odběratele |
| B     | 95 - 125 kHz    | pro privátní účely odběratelů                                          |
| C     | 125 - 140 kHz   | pro privátní účely odběratelů (protokol o přistoupení k dohodě)        |
| D     | 140 - 148,5 kHz | pro privátní účely odběratelů                                          |

*Tab. 5.1: Rozdlení frekven*-*ního pásma*

Protokol o přistoupení k dohodě normy EN 50065-1 [18]:

- všechny systémy musí použít kmitočet 132,5kHz k upozornění, že vysílání pokračuje
- žádný vysílač nesmí vysílat spojitě po dobu přesahující 1s a po každém vysílání nesmí vysílat znovu po dobu alespoň 125ms (Vysílání je považováno za řadu signálů, v kterých není mezera větší než 80ms)
- každý vysílač musí být vybaven signálním detektorem, který detekuje, kdy je pásmo v použití. (tj. stav, kdy jakýkoliv signál o efektivní hodnotě 80dB v pásmu 131,5-133,5kHz trvající alespoň 4ms, je přítomen na hlavních vstupních svorkách pístroje)
- · přístroj může vysílat, jestliže pásmo není využito po dobu v každém případě náhodně zvolenou a rovnoměrně rozloženou mezi 85ms a 115ms alespoň sedmi možnými hodnotami v tomto pásmu

. V úzkopásmových systémech se k modulaci využívají digitální modulace FSK (Frequency-Shift Keying), QPSK (Quadrature Phase Shift Keying), nebo BPSK (Binary Phase Shift Keying).

Jako příklad systému, který využívá úzkopásmový přenos si můžeme uvést dálkové odečty elektroměrů. V dnešní době v České republice již existují pilotní projekty, kde se této technologie využívá. Zatím je pokryto jen malé území, ale do budoucna se předpokládá rozšiřování, či dokonce celoplošné pokrytí republiky, jako je tomu už v jiných zemích.

U dálkovému odečtu se jedná o připojení elektroměrů tzv. v poslední míli, což je úsek od trafostanice 22/0,4 kV k danému měřiči (SmartMetru). Na sekundární straně vinutí trafostanice se umístí koncentrátor, ke kterému jsou poté připojovány elektroměry. Existuje více variant připojení. Na nadcházejících obrázcích vidíme hlavní rozdíly v síťové topologii. Elektroměry komunikují s koncentrátorem a předávají mu odečtená data po silových rozvodech. Data se následně ukládají v paměti koncentrátoru a v předem definovaném čase dojde k dálkovému odečtu přímo do centrály, kde se data uloží do databáze pro následné zpracování. Komunikace s centrálou se praktikuje za pomocí technologií GSM, GPRS atd.

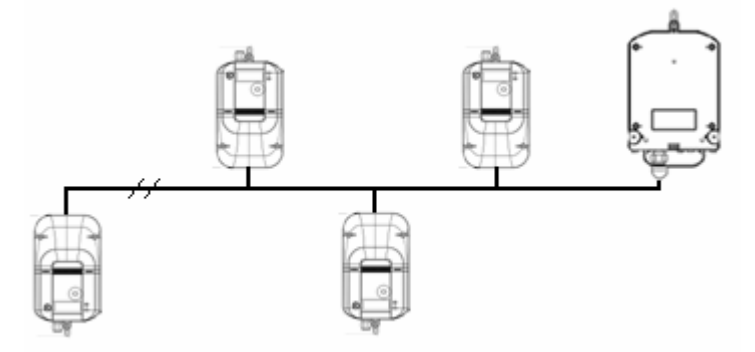

*Obr. 5.2: Sbrnicová topologie PLC sít*

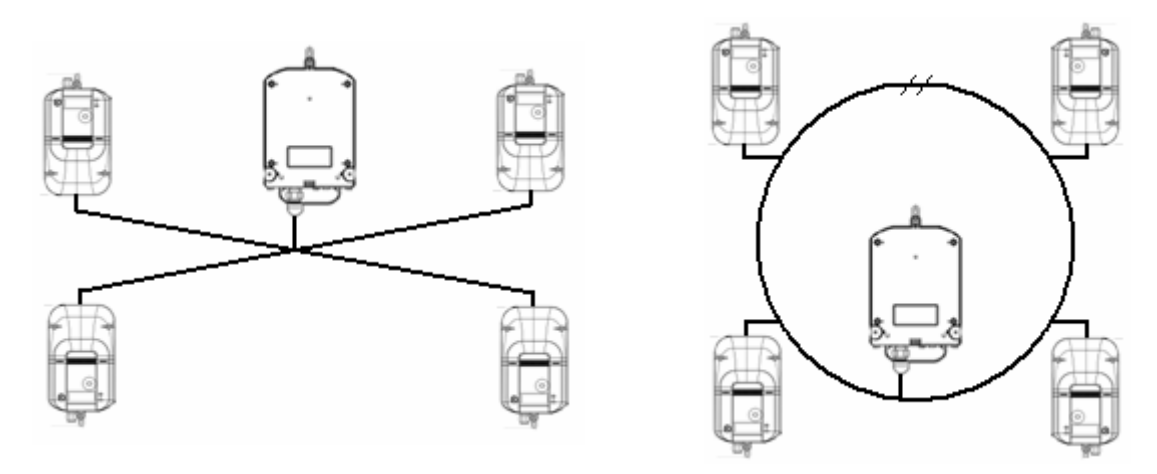

*Obr. 5.3: Hvzdicová a kruhová topologie PLC sít*

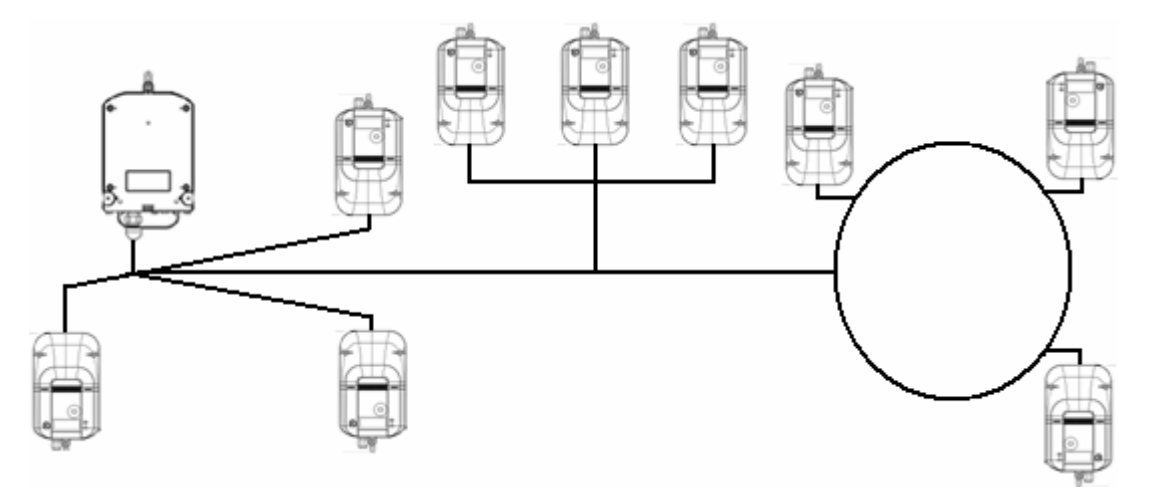

*Obr. 5.4: Kombinace topologií PLC sít*

Dálkovými odečty se zabývají různé firmy, které nabízejí svoji technologii distributorům elektrické energie. Bohužel zatím není komunikace PLC přesně standardizovaná, takže stejné výrobky od různých firem mohou operovat s různými kmitočty, technikami modulace a jsou mezi sebou nekompatibilní. Navíc si výrobci udržují svoje know-how nad technologiemi a komunikací mezi nimi. Zde je výčet některých z nich:

- Echelon Corporation
- ModemTec, spol. s r. o
- Landis+Gyr s.r.o.
- ADD group

Pro naše účely jsem vybral výrobky od firmy Echelon Corporation a dálkový odečet si následně v laboratorních podmínkách nasimuloval.

# **5.2 Vytvoení experimentální sít PLC**

V laboratoři 274 jsem vybudoval úzkopásmovou experimentální síť PLC pro dálkové odečty elektroměrů viz. obrázek 5.6. Sít byla zbudována za pomocí výrobků od firmy Echelon Corporation. Všechny technické informace byly získány ze zdroje [19].

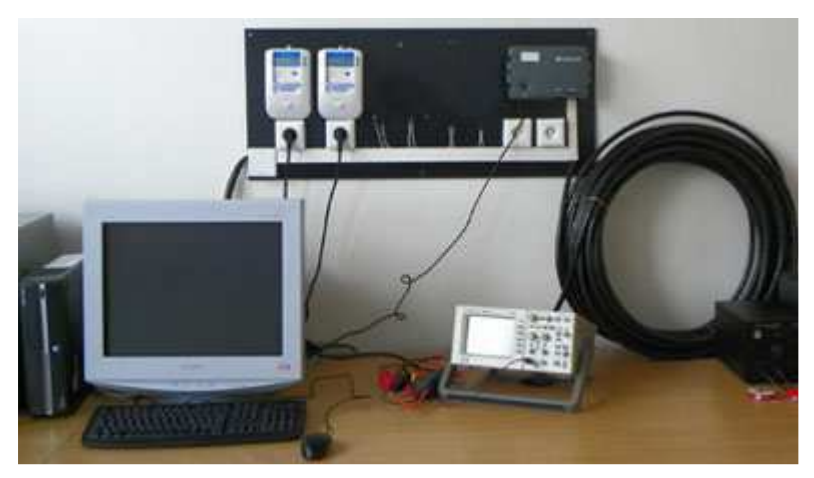

*Obr. 5.5: Experimentální sí PLC pro dálkové ode*-*ty elektromr*

# **5.2.1 Popis použité technologie**

# **Data koncentrátor Echelon DC-1000**

Obecně jsou data koncentrátory zařízení, které řídí a komunikují se smartmetry na sítích nízkého napětí. Mohou spravovat až 1024 inteligentních měřičů. Dále poskytují propojení těchto zařízení se systémovým softwarem v servisním středisku. Propojení bývá většinou realizováno přes sériový port RS232 modemy GPRS, GSM, nebo Ethernetem. Koncentrátor je také vybaven infračerveným portem pro připojení počítače přes optickou sondu.

Použitý koncentrátor

Sériové číslo: LW00025158 IP: 1.1.1.2 S: 1.1.1.1

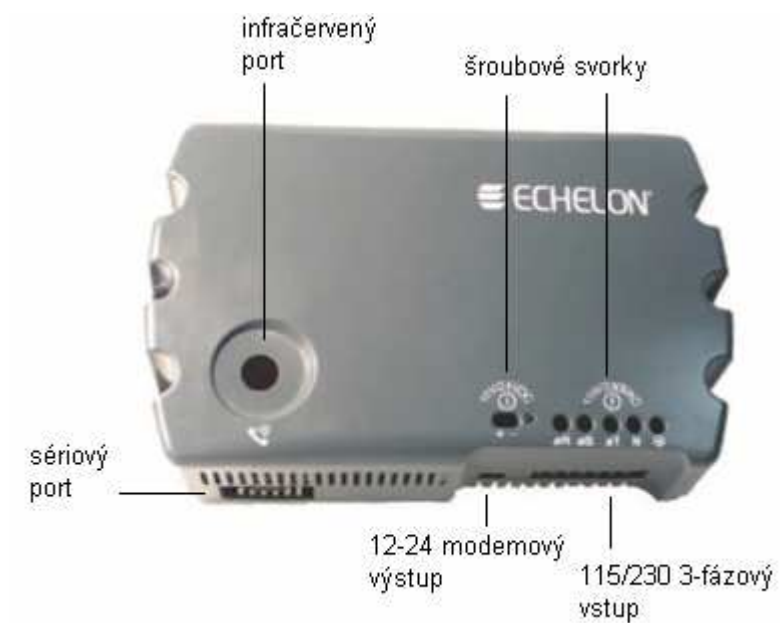

*Obr. 5.6: Použitý data koncentrátor DC-1000*

# **Smart Metr Echelon EM-1021**

Smart metry jsou chytré měřiče, které se používají pro dálkové odečty pro domácnosti a malé obchodní spotřebitele energie. Každý metr je automaticky řízen koncentrátorem dat. Zároveň slouží jako opakovače pro vzdálenější smartmetry. Díky tomu mohou vzniknou rozsáhlé sítě. Počet opakování u této technologie může být až 8 krát. Jsou také vybaveny optickým portem a detekcí neoprávněného zásahu do měřiče. Mohou měřit například činný výkon a energii, jalový výkon a energii, efektivní napětí, efektivní proud, činitel výkonu, frekvenci, fázový úhel, zdánlivý výkon.

# Použité smart metry

Sériové číslo: LW00039573 a LW00039579

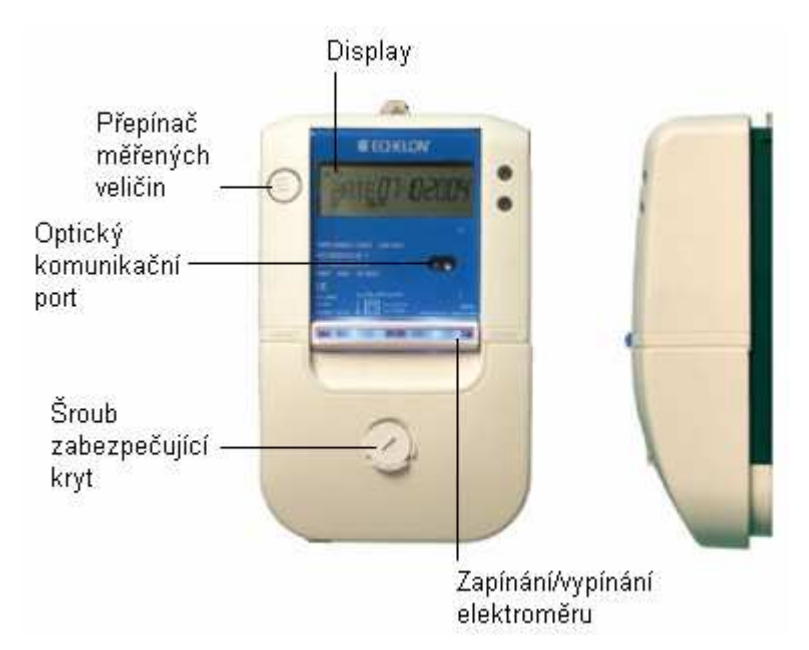

*Obr. 5.7: Použitý Smart Metr Echelon EM-1021*

# **Networked Energy Services (NES) System Software**

NES je systémový software pro bezpečnou správu inteligentních zařízení v síti. Pomocí NES je možno získávat odečtená data uložená v koncentrátorech, umožňuje detekovat výpadek, manipulaci s měřičem, vzdálenou správu, aktualizace firmwaru, dálkové odpojení/zapojení měřiče a atd. Bohužel je ale možnost použití samotného softwaru bez nadřazených aplikací (např. systém UTILIS) velmi omezena. Většinou se používá jen k demonstrativním ukázkám odečtu dat z elektroměrů, což je pro naše účely dostačující.

# **Ostatní použitá zaízení**

Počítač s Microsoft Windows XP Software: Microsoft Internet Information Services (IIS) 6.0 Microsoft Data Access Components (MDAC) Version 2.8 Microsoft .NET Framework Version 1.1 Service Pack 1 Microsoft SQL Server 2000 Service Pack 3a Networked Energy Services (Panoramix) Sample NES Application

# **5.2.2 Instalace a popis komunikace**

Pro spojení data koncentrátoru a dvou elektroměrů jsem použil 50 metrů kabelu AYKY 4x6. Na jeden konec jsem připevnil elektroměry a na druhý data koncentrátor společně s vidlicí pro připojení do 230V sítě. Poté následovala instalace a konfigurace potřebného softwaru.

1) instalace Internet Information Services (IIS) a Microsoft .NET Framework

Nainstalujeme balíek MS .NET Framework Version 1.1 Service Pack 1 a Internetovou informační službu IIS přímo z instalačního disku MS Windows. Poté provedeme konfiguraci IIS pomocí *Start -> Ovládací panely -> Nástroje pro správu ->* Internetová informační služba (IIS), kde ve stromovém menu otevřeme vlastnosti u Webové servery a v otevřeném okně klikneme na záložku ASP.NET. Tam zvolíme verzi ASP.NET na *1*.*1*.*4322*.

2) instalace MSSQL Server 2000 Service Pack 3a

Pro potřeby přenosu dat potřebujeme vytvořit databázi do které se budou ukládat všechny hodnoty, nastavení atd. K tomuto účelu jsem využil Microsoft SQL Server 2000 s následným doinstalovaným Service Pack 3a. Pednastavený login je *sa* a heslo *pwsa*.

# 3) instalace Echelon Panoramix

Následně provedeme instalaci Panoramixu (NES Systému). K instalaci využíváme průvodce a postupně vkládáme potřebné údaje pro připojení k SQL serveru a k databázi. Při výzvě pro zadání údajů pro připojení k SQL serveru:

*Server Name or IP: localhost Port: 1433 Windows Authentication* Při výzvě pro zadání údajů pro připojení k databázi: *Database Name: Panoramix\_Core Login Name: sa Login Password: pwsa Confirm Login Password: pwsa*

V dalších krocích zadáme stejné údaje, pouze s tím rozdílem, že v položce *Database Name* bude místo *Panoramix\_Core Panoramix\_Distribution*

Po vyplnění údajů pro databáze zadáme do následujícího okna tyto hodnoty:

*Always On IP Adapter Engines: 1 Cisco Access Server Adapter Engines: 0 Cisco Access Server Authentication Engines: 0 RAS Adapter Engines: 1*

Poté budeme dotázáni na nastavení hodnot *Archive Engines*, *Event Engines*, *Schedule Controller Engines*, *Schedule Processor Engines*, *Task Timeout Engines*. Tyto hodnoty nastavíme na *1*. Instalaci dokončíme tlačítkem Finish. Po úspěšném nainstalování spustíme software *Start-> Programy -> Echelon Panoramix 2.2 -> Local Task Manager/Global Task Manager*.

# 4) konfigurace Sample NES application

Pomocí programu Sample NES application přidáme do sítě koncentrátory a elektroměry - v našem případě jeden koncentrátor a dva elektroměry. K tomuto účelu budeme potřebovat xml soubory popisující jednotlivé zařízení. Nejdůležitějším údajem v souboru jsou identifikační kódy, především kvůli bezpečnosti. Firma Echelon je poskytuje zašifrovaném stavu na CD.

Pidání koncentrátoru:

V programu Sample NES application zvolíme záložku *DC Management,* dále *Add DC* a zde zadáme následující údaje:

Neuron ID – z xml souboru popisující koncentrátor Transformer ID – uživatelský identifikátor např. DC1 Serial number – z xml souboru popisující koncentrátor IP Address – 1.1.1.2 Time Zone – zvolení časového pásma Connection type – vybereme PPP Dial Up PPP username – login z xml souboru popisující koncentrátor PPP password – password z xml souboru popisující koncentrátor Phone number – jakékoliv číslo

Přidání elektroměrů:

Obdobným způsobem jako koncentrátor přidáme i dvojici elektroměrů.

5) konfigurace síťového připojení

Pro nainstalování síťového připojení použijeme průvodce vytvoření nového připojení. Zde zvolíme komunikaci přes vybraný COM port a nastavíme jeho rychlost na 9600kbps. Dále v jeho vlastnostech nastavíme i IP adresu na *1.1.1.1*. Nyní se můžeme zkusit připojit na koncentrátor pomocí loginu a passwordu z xml souboru.

Pokud je vše správně nastaveno a koncentrátor začal komunikovat s elektroměry, tak se v programu Sample NES application, v záložce DC Management, DC, Meters změní u elektroměrů STATUSTYPE z *ADD\_PENDING* na *ENABLED* viz obrázek 5.9.

| Meter Management          | DC Management   Schedule Management   Engine Management  |               | Setting Management   WANs   Results   Events   Message Logs   Options |                                          |
|---------------------------|----------------------------------------------------------|---------------|-----------------------------------------------------------------------|------------------------------------------|
| DC List DC<br>Add DC I    | Firmware<br>Group Commands                               |               |                                                                       |                                          |
| Test DC                   |                                                          |               | d6c27296f15941d<br>$\overline{\phantom{0}}$<br>Gateway ID             | LookUp                                   |
| General   Options         | Pending Commands   Completed Commands   Results   Meters | Attributes    | Hierarchies                                                           | Schedules   WANs   Communication History |
| Meters - Count: 2         |                                                          |               |                                                                       |                                          |
| ID                        | <b>NAME</b>                                              | <b>TYPEID</b> | <b>STATUSTYPEID</b>                                                   | <b>SERIALNUMBER</b>                      |
| 2c3b005ccfab452c84ec7b030 | Metr <sub>1</sub>                                        | <b>METER</b>  | ENABLED                                                               | LW00039573                               |
| 2546f79f3388469bb5d145aad | Metr 2                                                   | <b>METER</b>  | ENABLED                                                               | LW00039579                               |

*Obr. 5.8: Ukázka správného pipojení elektromr ke koncentrátoru*

Před zkouškou přenosu dat po elektrické síti, musíme ještě pár minut vyčkat, než se na displeji elektroměrů objeví znak T.I. Ten indikuje, že na síti probíhá PLC komunikace, že daný elektroměr je systémem akceptován jako aktivní zařízení a ukazuje kvalitu signálu (obrázek 5.9).

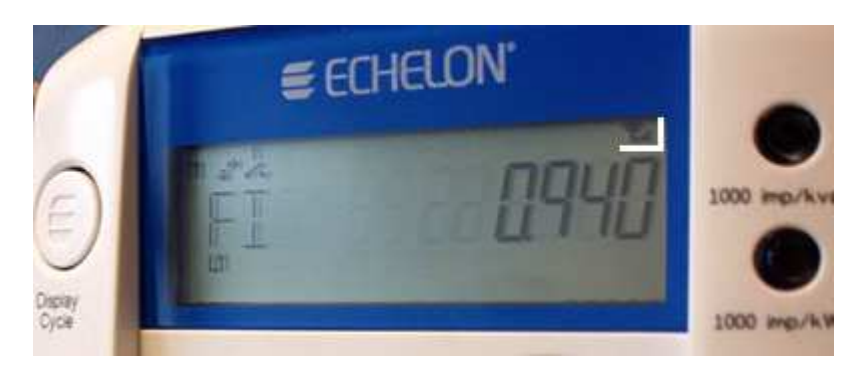

*Obr. 5.9: Ukázka aktivního elektromru s PLC komunikací*

6) zkouška přenosu dat po elektrické síti

Existuje několik možnosti odečtu dat z elektroměrů. Většinou se využívá nastavení naplánovaných akcí na určitou dobu *Schedule*, ale já jsem pro vyzkoušení přenosu zvolil měření On demand billing read, při kterém se do několika málo sekund po odeslání požadavku provede odečet. Tento odečet se přenese do data koncentrátoru a následně se za pomocí systému NES uloží do databáze. Nastavení měření provedeme tak, že si v aplikaci NES otevřeme *Meter Management* -> *Meter* -> *Options* a zde zvolíme *Request On Demand* Billing Read. V záložce Completed Commands se posléze dozvíme zda odečet proběhl v pořádku a naměřené výsledky můžeme poté odečíst přímo z formátu xml v záložce Results.

| Meter Management   DC Management   Schedule Management |                              | Engine Management<br>Setting Management | WAN <sub>s</sub><br>Results                              | Events<br>Message Logs<br><b>Options</b> |  |  |
|--------------------------------------------------------|------------------------------|-----------------------------------------|----------------------------------------------------------|------------------------------------------|--|--|
| Meter<br>Add Meter<br>Meter List                       | Firmware  <br>Group Commands |                                         |                                                          |                                          |  |  |
| Metr 1                                                 |                              |                                         | $\overline{\phantom{0}}$<br>2c3b005ccfab452<br>Device ID | LookUp                                   |  |  |
| Pending Commands<br>Options<br>General I               | Completed Commands           | Attributes<br>Results  <br>Hierarchies  |                                                          |                                          |  |  |
| Completed Commands (Last 50) - Count: 2                |                              |                                         |                                                          |                                          |  |  |
| ID                                                     | <b>COMMANDID</b>             | <b>STATUSTYPEID</b>                     | REQUESTDATETIME                                          | <b>COMPLETEDATETIME</b>                  |  |  |
| 944f3ca49fc147c3915bfb2047                             | READ_BILLING_DATA_ON_D       | <b>SUCCESS</b>                          | 2010-04-14 11:03:07.593                                  | 2010-04-14 11:03:31.703                  |  |  |
| d1fdec6ad2bc43fd89373a35e                              | ADD METER                    | <b>SUCCESS</b>                          | 2010-04-13 12:43:17.860                                  | 2010-04-14 10:24:26.907                  |  |  |

*Obr. 5.10: Ukázka úspšného ode*-*tu elektromru*

Výpis xml souboru z odetu *On demand billing read:*

```
<RESULT>
 <ID>944f3ca49fc147c3915bfb204703cbfe</ID>
 <DEVICEID>2c3b005ccfab452c84ec7b0305badeeb</DEVICEID>
 <DATETIME>2010-04-14 11:03:21.000</DATETIME>
 <COMMANDHISTORYID>944f3ca49fc147c3915bfb204703cbfe</COMMANDHISTORYID>
 <TYPEID>67a59c9ce2d64e98a8fe0bf34a0d8267</TYPEID>
 <DEVICE>
   <ID>2c3b005ccfab452c84ec7b0305badeeb</ID>
   <SOFTWAREVERSION>2.00</SOFTWAREVERSION>
   <TYPEID>fdfac94660b04fdcbdfc399cbb2c743d</TYPEID>
 </DEVICE>
 <GATEWAY>
   <ID>d6c27296f15941d0a46dbf97fec4b090</ID>
   <SOFTWAREVERSION>2.11.2</SOFTWAREVERSION>
   <TYPEID>7428ddbc573941f683c28212f8a0a746</TYPEID>
 </GATEWAY>
 <DATA><BILLINGDATA>
     <DATETIME>2010-04-14 13:03:21.000</DATETIME>
     <TIERS>
```
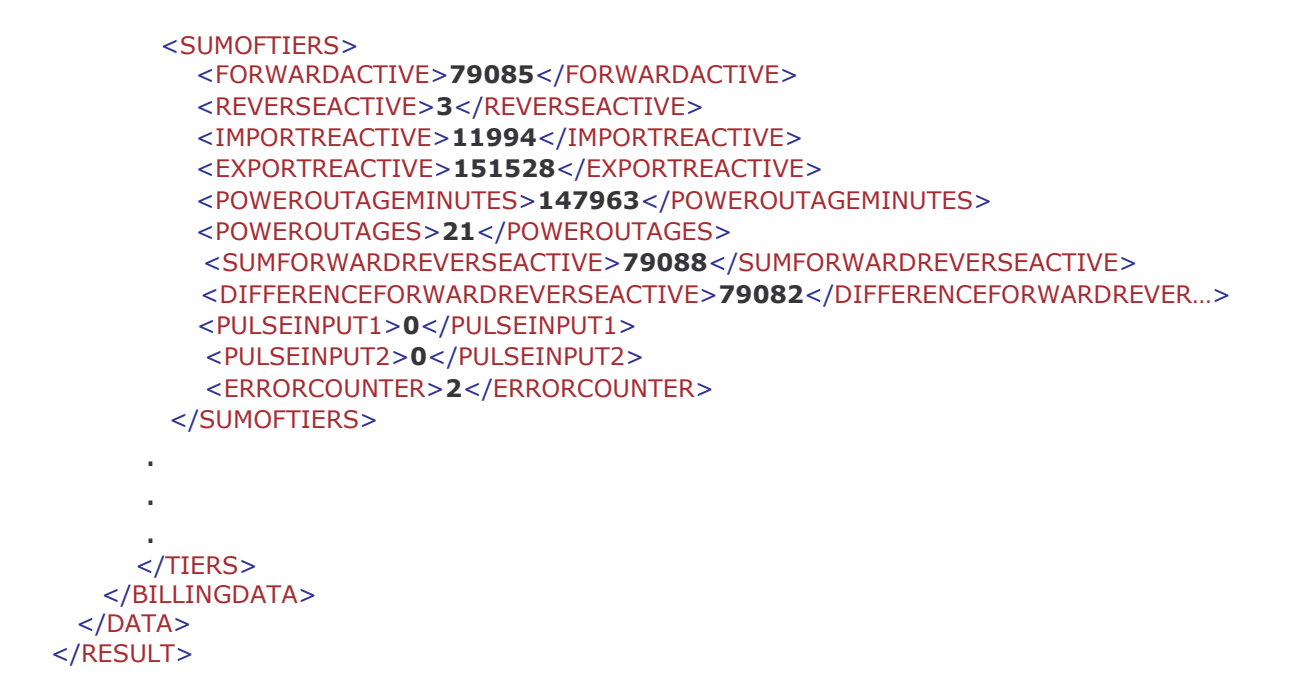

# **5.2.3 Mení na síti**

# **Zobrazení spektra signálu**

Pro zobrazení spektra signálu jsem využil digitálního osciloskopu AGILENT DSO3102A a diferenciální vysokonapěťové sondy METRIX MTX 1032.

- AGILENT DSO3102A 2 kanálový osciloskop od firmy Agilent Technologies, šíka pásma 100MHz, vzorkovací frekvence 1GS/s, Agilent 3000 Series Scope Connect Software
- METRIX MTX 1032 šířka pásma 30 MHz, dělící poměr 200:1 / 20:1, Udif. 600 Vrms, napájení 9 V baterie, výstupní impedance 50 Ohm

Ke koncentrátoru jsem výše uvedené přístroje zapojil podle obrázku 5.12 a využil funkce osciloskopu FFT pro zobrazení spektra signálu v kmitočtové oblasti bez a s PLC komunikací pi odetech *On demand billing read*.

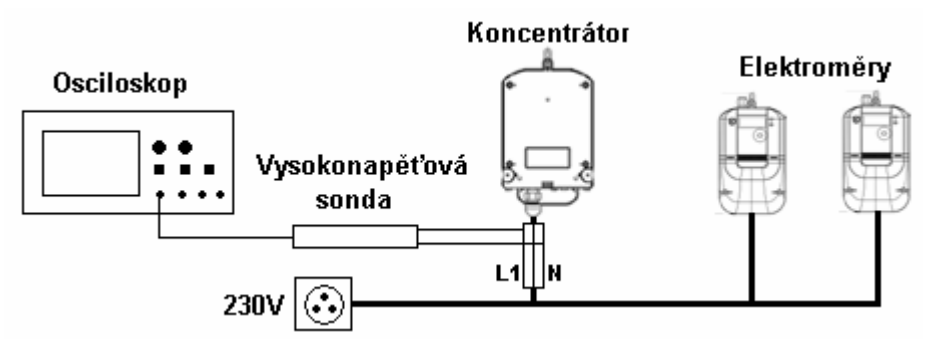

*Obr. 5.11: Zapojení mících pístroj do sít*

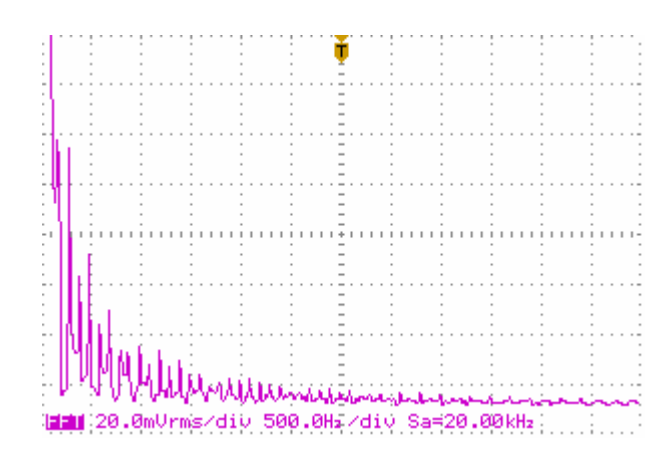

*Obr. 5.12: Spektrum signálu v kmito*-*tové oblasti bez PLC komunikace*

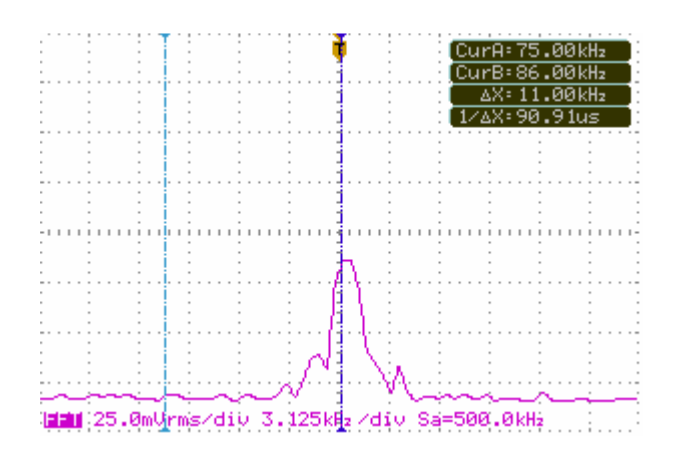

*Obr. 5.13: Detail spektra signálu v kmito*-*tové oblasti s PLC komunikací*

Echelon jako jeden z mála výrobců zařízení pro dálkové odečty uvádí alespoň kmitočtové pásmo, které používá ke komunikaci. Konkrétně to jsou pásma s kmitočty 86kHz a 75kHz, které spadají do kategorie A normy CELENEC (kapitola 5.1.2). První jmenovaný slouží pro primární přenos a druhý jako záložní, sekundární.

Ze spektra signálu v kmitočtové oblasti (z obrázku 5.14) můžeme tedy usoudit, že technologie opravdu mezi sebou komunikuje v uvedeném pásmu s kmitočtem 86kHz. V našem případě ale není komunikace nepřetržitě viditelná, probíhá jen v krátkých intervalech při výměně různých informací. Dále se pokusím ověřit za pomocí umělého rušení i druhé komunikační pásmo.

# **5.3 Nevýhody PLC**

Elektrické rozvodné sítě nejsou primárně určené pro přenos informací a proto jsou zde určité limitující faktory. K největším z nich patří útlum signálu, ke kterému dochází na komunikačních kanálech. Mezi další nevýhody můžeme také zařadit špatné vyrovnání s různými ději, ke kterým v napájecích sítích dochází např. rušení, přeslechy, interference, náhodné negativní vlivy. Všechny negativní děje můžeme shrnout do několika bodů [20]:

- nepřizpůsobené impedance na vysílači a přijímači,
- útlum na komunikačním kanálu.
- rušení (šum)
- · rušení měnící se v čase.

Z pohledu rušení se dá technologie PLC rozdělit na dvě základní části:

a) Zařízení PLC může být objektem rušení které je produkované jinými zařízeními. Takové zdroje jsou:

**Šum na pozadí –** parametry proměnné v čase, přítomen vždy v síti.

**Úzkopásmové rušení** – do 150 kHz - zejména spínané procesy, zářivky, televize, monitory. **–** od 150 kHz - rozhlasové stanice vysílající ve stedovlnném a krátkovlnném pásmu.

**Asynchronní impulsní rušení –** vysoké, krátké napěťové špičky (10 – 100 μs, až 2 kV), ojedinělí výskyt, spínáním kontaktů na zátěži.

Synchronní impulsní rušení – nejčastěji napěťové konvertory, tyristory ve světelných stmívaích, kopírovacích strojích.

b) Zařízení PLC může být zdrojem rušení pro ostatní zařízení ve své blízkosti. A tím tak ovlivňovat provoz jiných telekomunikačních systémů v jejich okolí.

# **5.3.1 Simulace rušení**

Pro simulaci umělého rušení a tím i ověření druhého komunikačního pásma jsem využil generátoru Metex MXG - 9816A a kapacitního vazebního členu ATD MCB10.2.

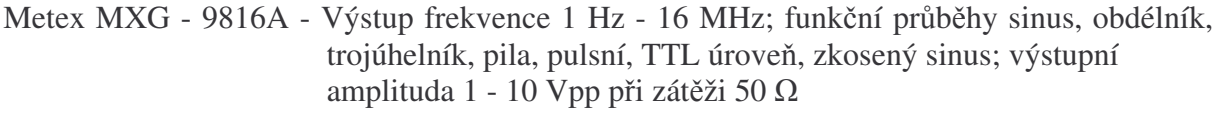

 $ATD MCB10.2$ - rozměry 53 x 93 x 58mm, kmitočty 65 - 95kHz a 110 - 140kHz, vstupní úroveň signálu < 10 Veff,, kapacita vstup/výstup 5pF, izolace vstup/výstup 4kV / 50Hz

Na generátoru jsem nastavil sinusový průběh s kmitočtem 86kHz a jeho výstup připojil na kapacitní vazební člen, který slouží k signálovému propojení dvou různých oddělených obvodů. Následně jsem vše připojil do obvodu podle obrázku 5.17 a zobrazil si spektrum signálu s rušením bez PLC komunikace a s rušením s PLC komunikací.

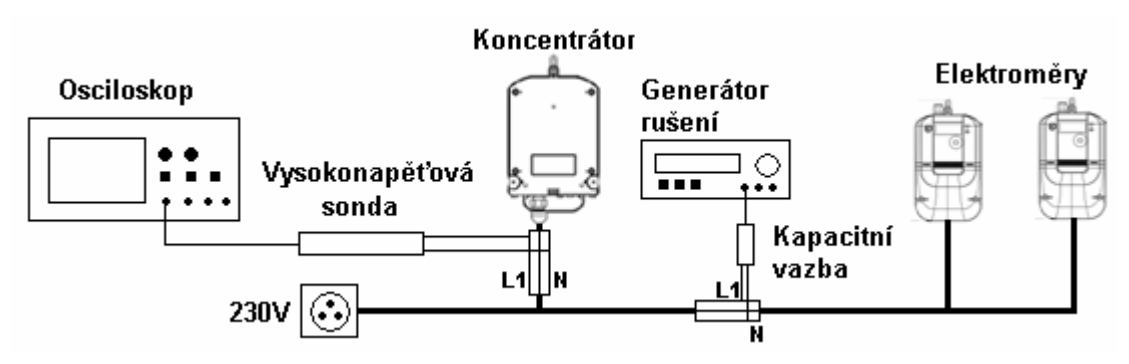

*Obr. 5.14: Zapojení mících pístroj do sít*

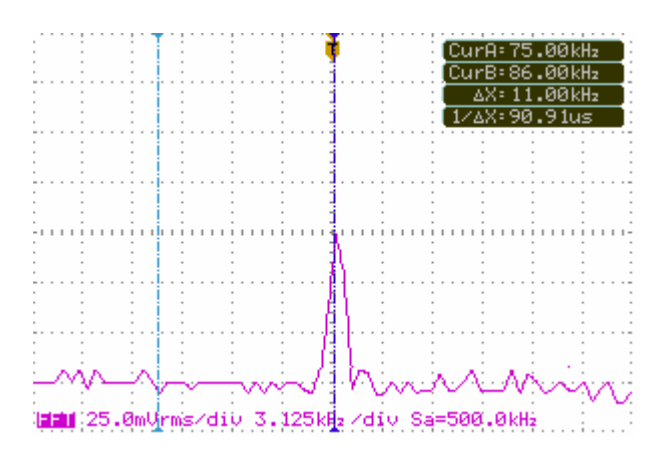

*Obr. 5.15: Detail spektra signálu v kmito*-*tové oblasti s rušením na kmitotu 86kHz*

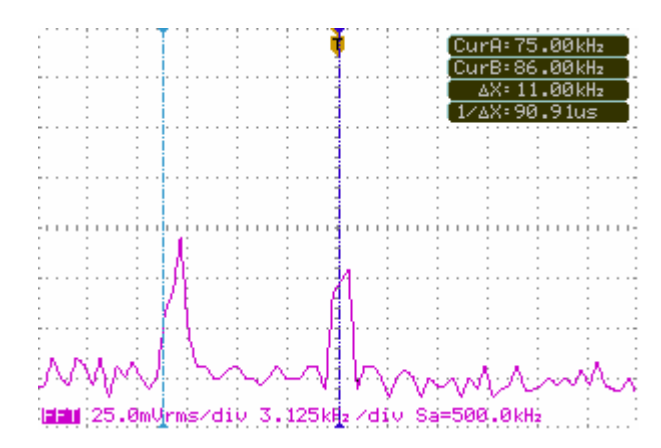

*Obr. 5.16: Detail spektra signálu v kmito*-*tové oblasti s rušením a PLC komunikací*

Ze spektra signálu s umělým rušením a současnou PLC komunikací můžeme usoudit, že opravdu technologie od firmy Echelon používá k přenosu dat i záložní kmitočtové pásmo pro případ že by primární bylo nedostupné. Změřené komunikační přenosové pásmo se pohybuje kolem uvedených 75kHz.

# **Závr**

V diplomové práci byly nejdíve rozebrány primární a sekundární parametry, které slouží k popsání samotného vedení. Následoval popis používaných modelů, využívajících se jako teoretická náhrada za skutečné vedení a charakteristika rozdílu v mechanické struktuře u sdělovacích a silnoproudých kabelů.

Následující praktická část je nejprve zaměřena na vlastnosti kabelových vedení a poté na samotný přenos dat po elektrické síti.

V první části jsem zvolil k testování pět rozdílných druhů kabelů. Byly odlišné tvarem, počtem vodičů, průřezem a použitým materiálem jader. K testování jsou také využity kabely s hliníkovými jádry, které se v dnešní době již nepoužívají, ale stále se s nimi můžeme setkat ve stávajících obvodech. Uvedené kabely jsem porovnal podle jejich přenosové funkce, z hlediska hodnot útlumů při zvyšující se frekvenci. Plochý kabel CYKYLo měl podstatně vyšší zvlnění než kabely s kruhovým průřezem. To je z toho důvodu, že kruhové kabely jsou tvořeny jednotlivými vodiči, které mají určitou míru skrutu, podobně jako je tomu u sdělovacích kabelů. Na kruhových kabelech byly následně změřeny jejich primární parametry a hodnoty vykresleny do grafů. V této části bylo také mým úkolem vytvořit počítačový model, který by popisoval vlastnosti kabelových vedení. Pro tento účel jsem vybral jeden z matematických modelů xDSL. Konkrétně Realistický model ITU#TCM, ve kterém výpočet primárních parametrů vychází přímo z rozměrů a fyzikálních vlastností daných kabelů. Tato skutečnost je velice výhodná, protože není nutné mít k dispozici speciální přístroje pro měření různých parametrů, které by byly potřeba u ostatních modelů. Vytvořený model popisuje vedení v pásmu zhruba od 1 kHz do 8 MHz. Pro porovnání modelu již se změřenými parametry jsem v programu Matlab vytvořil skript, který vykreslí jejich grafickou závislost. Z grafů je patrné, že model relativně dobře modeluje vlastnosti primárních parametrů a vytváří nám tak představu o chování silového kabelu při vyšších frekvencích než na které je primárně určen. Malé odchylky od změřených hodnot byly zapříčiněny rozdílem mezi katalogovými a reálně odečtenými rozměry vodičů.

Druhá část mé práce je zaměřena na technologii PLC, kterou můžeme rozdělit na dvě základní skupiny. Na skupinu systémů pracujících v úzkém kmitočtovém pásmu (do 500kHz) a na skupinu systémů pracujících v širokém kmitočtovém pásmu (do 30MHz). Následně jsem se více zabýval problematikou úzkopásmových systémů, které slouží pro různá měření, regulace, či hromadné dálkové ovládání (HDO). Jelikož jsou úzkopásmové systémy využívány také distributory elektrické energie, především pro dálkové odečty elektroměrů, jednalo se souběžně s realizací mé diplomové práce se společností E.ON Česká republika, s.r.o o zprostředkování možného měření přímo na reálných sítích. Firma E.ON provozuje dálkové odečty elektroměrů zatím pouze v pilotním projektu, avšak má již nainstalováno přibližně čtyři tisíce elektroměrů ve čtyřech oblastech. Každá z těchto oblastí je osazena PLC technologií od různých výrobců. V rámci jednání s jsem se seznámil s pilotním projektem firmy a viděl nasazenou technologii přímo v reálných podmínkách. Bohužel z finančních důvodů nebylo možné tento projekt dále realizovat. Z tohoto důvodu jsem se rozhodl vytvořit systém pro dálkové odečty pouze v laboratorních podmínkách, za pomocí technologií firmy Echelon Corporation. Na vytvořené síti probíhala komunikace a dálkové odečety elektroměru typu On demand billing read bez problémů. Následně jsem na síti provedl měření, abych ov-il zda komunikace opravdu probíhá v uvedeném rozsahu který uvádí výrobce (86kHz pro primární přenos, 75kHz pro sekundární přenos). V poslední řadě jsem do sítě injektoval umělé rušení a tak potvrdil komunikaci i v záložním komunikačním pásmu.

# **Použitá literatura**

- [1] ZEMAN V. Vyšší techniky datových přenosů: část skript. Brno: FEKT VUT v Brně
- [2] BLAŽEK V.; SKALA P. *Distribuce elektrické energie*: *skripta*. Brno: FEKT VUT v Brně, 2004. 138s.
- [3] FAJKUS P. *Modely silových vedení pro penos dat PLC systém*: *Bakaláská práce*. Brno: FEKT VUT v Brně, 2009
- [4] ZEMAN V. *Vyšší techniky datových penos Penosová média pro vysokorychlostní* přenosy v přístupových sítích: přednášková prezentace. Brno: FEKT VUT v Brně, 2009.
- [5] VAN DEN BRINK R. F. M. Cable reference models for simulating metallic access networks. ETSI/STC TM6 meeting. June 1998.
- [6] ITU-T Recommendation G.996.1: Test procedures for digital subscriber line (DSL) transceivers. ITU-T, June 1999.
- [7] STEINBAUER M.; KALÁB P. *Elektrické instalace: skripta*. Brno: FEKT VUT v Brně, 2008. 127s.
- [8] VLEK J. *Základy elektrotechniky*. Praha 2003. 224s.
- [9] FILKA M. Přenosová média: skripta. Brno: FEKT VUT v Brně, 2002. 111s.
- [10] VODRÁŽKA J. *Telekomunika*-*ní vedení*: *pednášková prezentace*. Praha: FEL VUT v Praze. 2005
- [11] NKT CABLES S.R.O. Katalog výrobků [online]. Dostupné na internetu: <chttp://www. nktcables.cz/Products/2%20Power%20cables/2%20Fixed%20power%20cables.aspx>
- [12] Draka Kabely, s.r.o. Katalog výrobků [online]. Dostupné na internetu: <http://www.draka.cz>
- [13] ZEMAN V. *Vyšší techniky datových penos - PLC modemy*: *laboratorní úloha*. Brno: FEKT VUT v Brně
- [14] DOSTALIK J. Internet z elektrické zásuvky spolehlivě, rychle a levně [online]. 2008 Dostupné na internetu: <http://www.internetprovsechny.cz/clanek.php?cid=200> ISSN 1801-1160
- [15] VANATA P. *Standardizace širokopásmových systém penosu po energetickém vedení*: *píspvek grantového projektu* -*. 102/03/0434*. Praha: FEL VUT v Praze. 2005 Dostupné na internetu: <http://access.feld.cvut.cz/rservice.php?akce=tisk&cisloclanku=2005112801>
- [16] SIMEK M. *Přenos dat* [online]. Plzeň: FAV ZČU v Plzni. 2003. Dostupné na internetu: <http://www.kiv.zcu.cz/~simekm/vyuka/pd/zapocty-2003/powerline/>
- [17] HRASNICA H.; HAIDINE A.; LEHNERT R. *Broadband Powerline Communications Networks*. England: Wiley, 2004. 275 s. ISBN 10: 0-470-85741-2
- [18] Pavelka, O., Internet ze zásuvky? Ano, ale… [online]. Dostupné na internetu: <http://www.elektrorevue.cz/clanky/00034/index.html>, 2000
- [19] Echelon Corporation [online]. Dostupné na internetu: <http://www.echelon.com/>
- [20] MIŠUREC J.; MLÝNEK P. Systémy PLC pro dálkový sběr měřených dat. *Elektrorevue* [online]. 12.1.2009. Dostupné na internetu: <http://elektrorevue.cz/cz/clanky/ komunika cni-technologie/0/systemy-plc-pro-dalkovy-sber-merenych-dat/> ISSN 1213 - 1539

# **Seznam použitých symbol a zkratek**

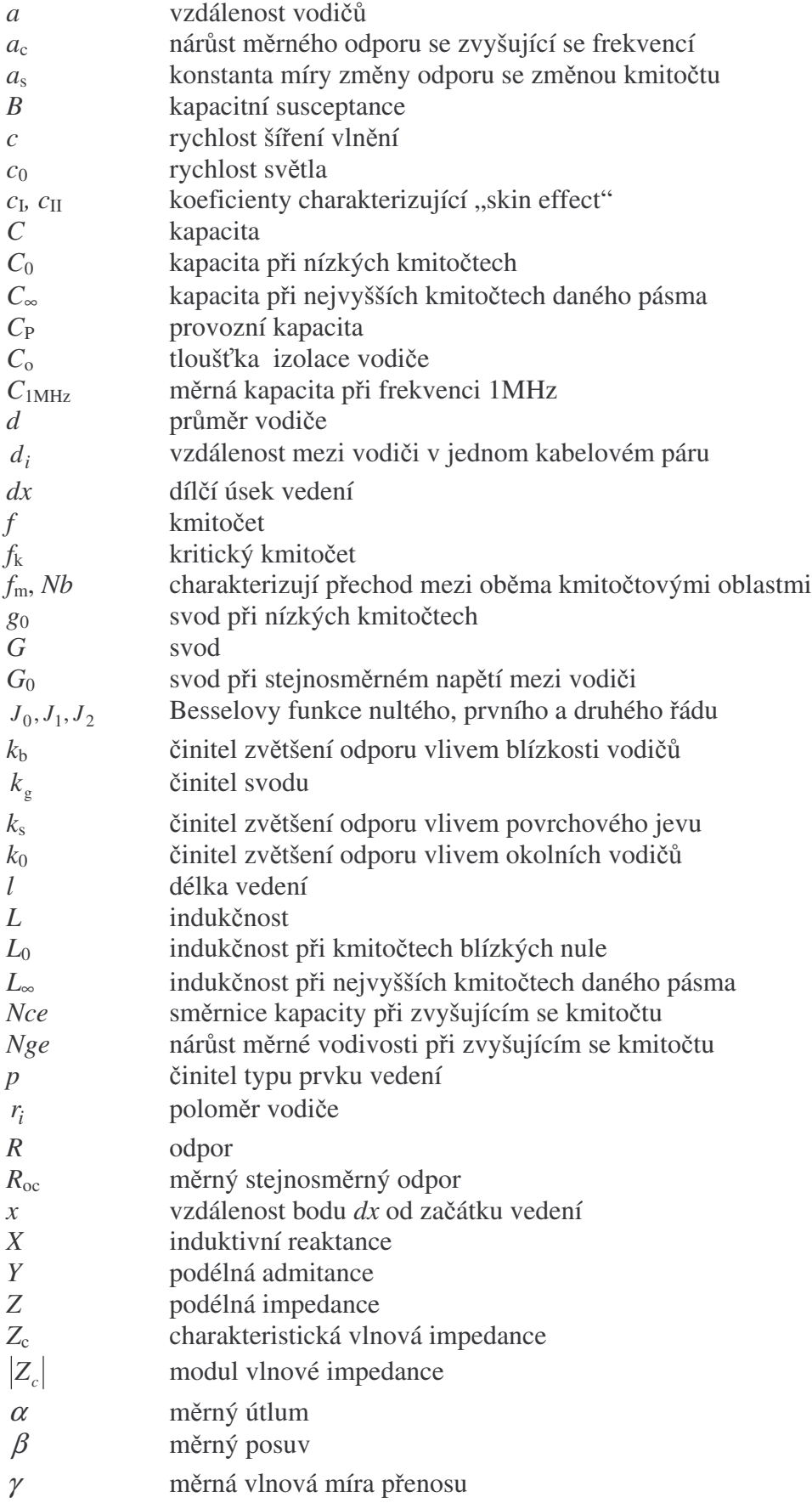

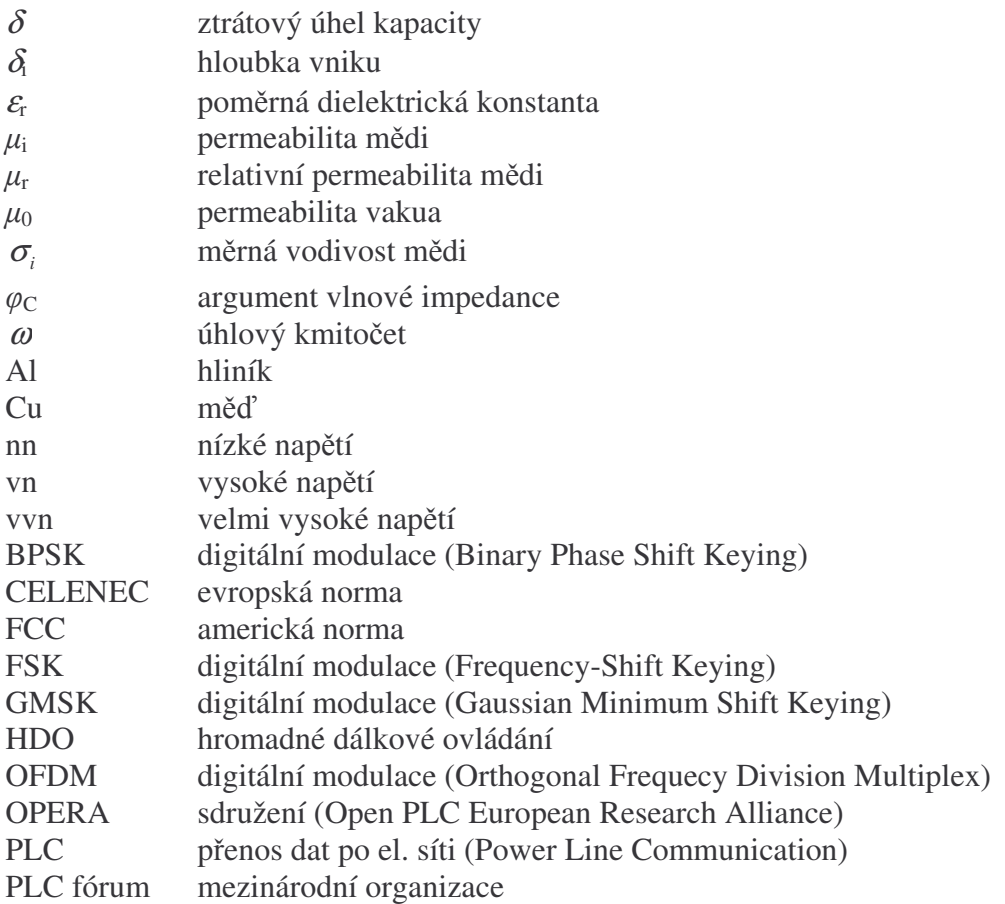